# CPSC 670: Topics in Natural Language Processing

# **Yale University**

SPRING 2023

Lecture 2: Transfer learning in NLP

- The general transfer learning refers:
	- Training a model to perform one task/dataset/set of tasks
	- Then transfer to another task/dataset/set of tasks
	- Often refers to training a language model then transferring to downstream tasks

- The general transfer learning refers:
	- Training a model to perform one task/dataset/set of tasks
	- Then transfer to another task/dataset/set of tasks
	- Often refers to training a language model then transferring to downstream tasks

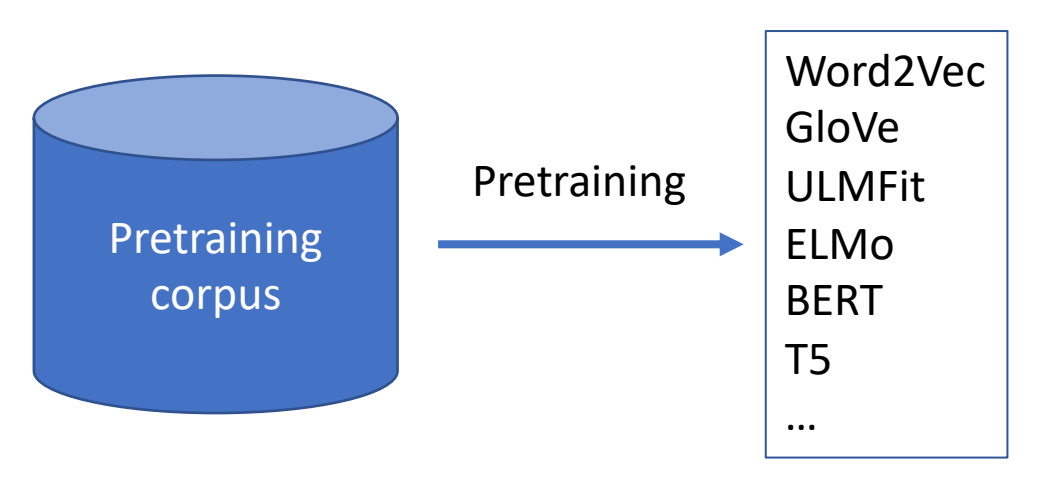

Pretrained models

- The general transfer learning refers:
	- Training a model to perform one task/dataset/set of tasks
	- Then transfer to another task/dataset/set of tasks
	- Often refers to training a language model then transferring to downstream tasks

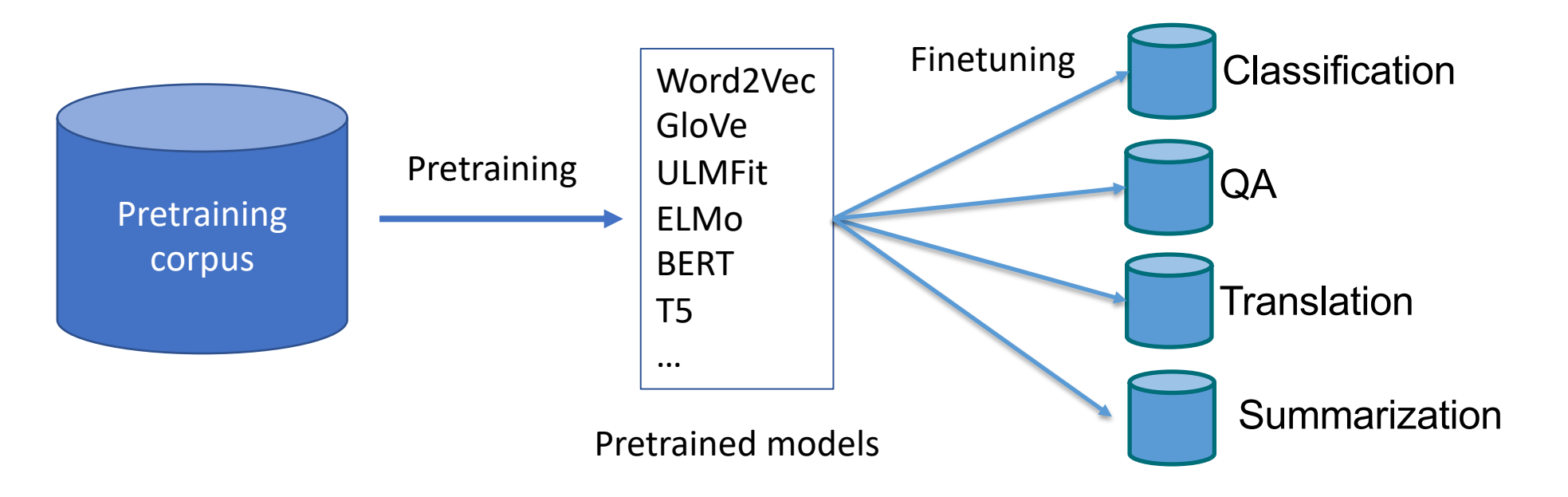

- **Language Model Pretraining** is among the most successful instances of transfer learning
- What is a Language Model?

- **Language Model Pretraining** is among the most successful instances of transfer learning
- What is a Language Model?
	- A language model is a probability distribution over sequences of words
	- Given a sequence  $S = w_1, w_2, ..., w_n$  an language model assigns a probability to the whole sequence:  $P(S) = P(w_1, ..., w_n)$
	- We can have a conditional language model that predicts the probability of one sequence given another sequence
	- $P(S_1|S_2)$

- **Language Model Pretraining** is among the most successful instances of transfer learning
- What is a Language Model?
	- A language model is a probability distribution over sequences of words
	- Given a sequence of what is a 1 sentence summary of this paragraph:<br>whele easily a probability of the model assigns a probability of the model assigns a probability of the whole seque
	-
	- $P(S_1|S_2)$

• We can have a conditional Hundreds of thousands protested on the streets of Paris and other French cities Thursday sequence givale and nationwide strikes against plans to raise the retirement age, but President Emmanuel<br>Macron insisted he would press ahead with the proposed pension reforms. Nationwide strikes severely disrupted transport, schools and other public services across France.

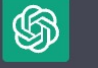

Hundreds of thousands of people protested and went on strike in French cities on Thursday to protest plans to raise the retirement age, despite President Emmanuel Macron's insistence on pushing forward with the pension reform plans.

- Learning word representations (word embeddings)
- How can we learn powerful word representations?

- Learning word representations (word embeddings)
- A very simple recipe:
	- Given a word predict its context words

**Wind turbines generate electricity**

- Learning word representations (word embeddings)
- A very simple recipe:
	- Given a word predict its context words
	- For example given the word **turbines** we want to predict **wind**

**Wind turbines generate electricity**

- Learning word representations (word embeddings)
- A very simple recipe:
	- Given a word in a sequence, predict its context words
	- For example given the word **turbines** we want to predict **wind**
	- How? Train a neural network that can assign high probability to the word wind

### **Wind turbines generate electricity**

- First assume we have a fixed vocabulary of size *V*.
- We use 1-hot representations
	- A vector where the entry to relevant word is **1** and everything else is **0**

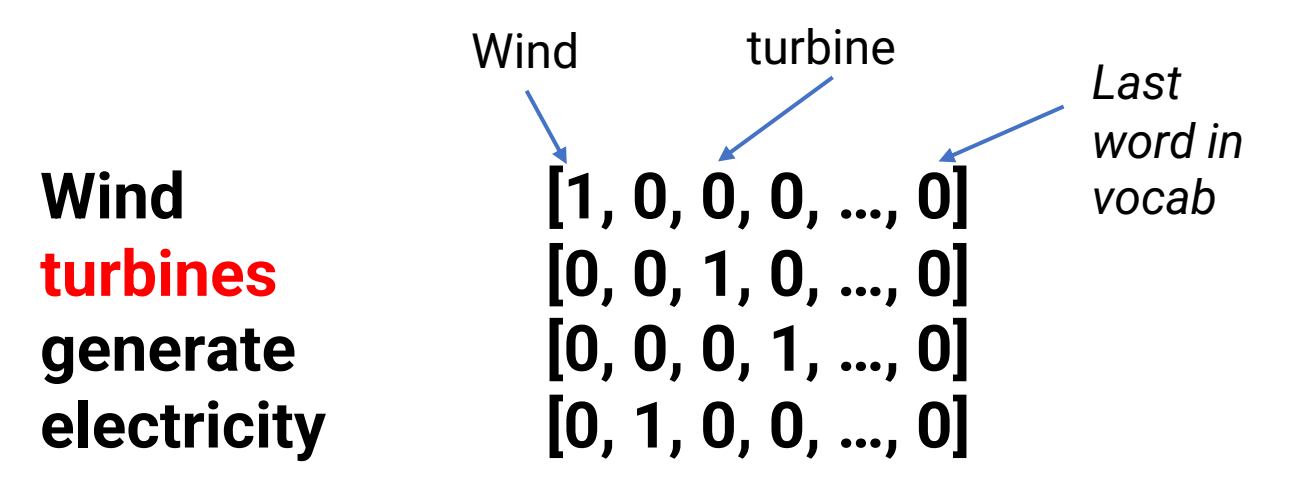

- First assume we have a fixed vocabulary of size *V*.
- We use 1-hot representations
	- A vector where the entry to relevant word is **1** and everything else is **0**

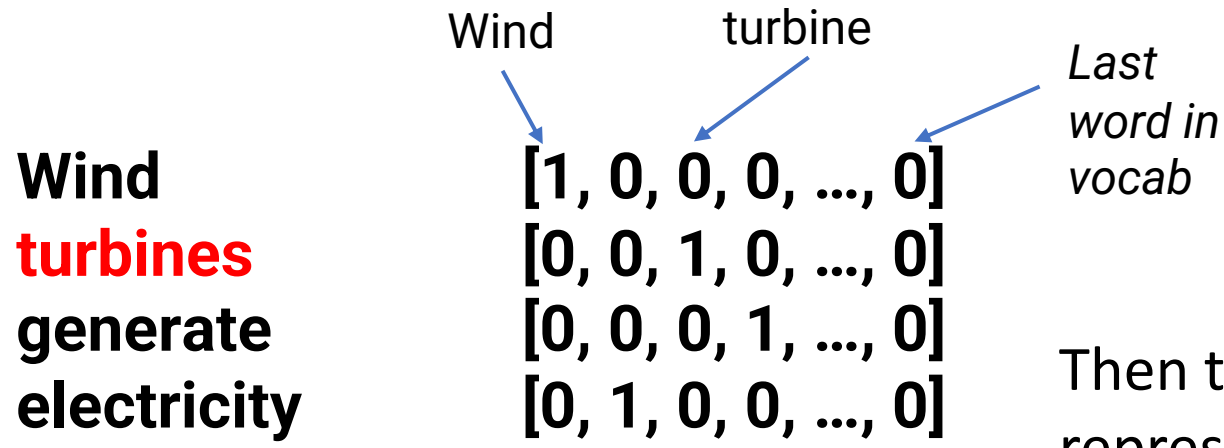

Then the goal is to transform an input 1-hot representation (context word) to an output 1-hot representation (target word)

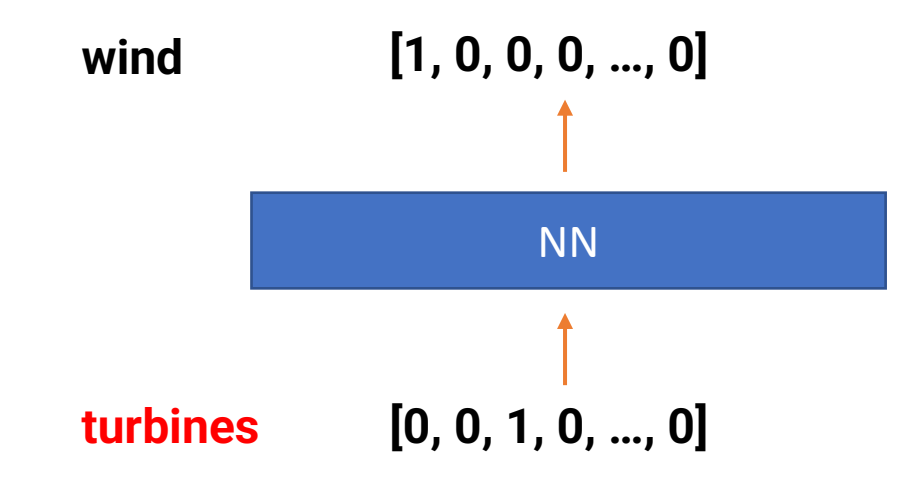

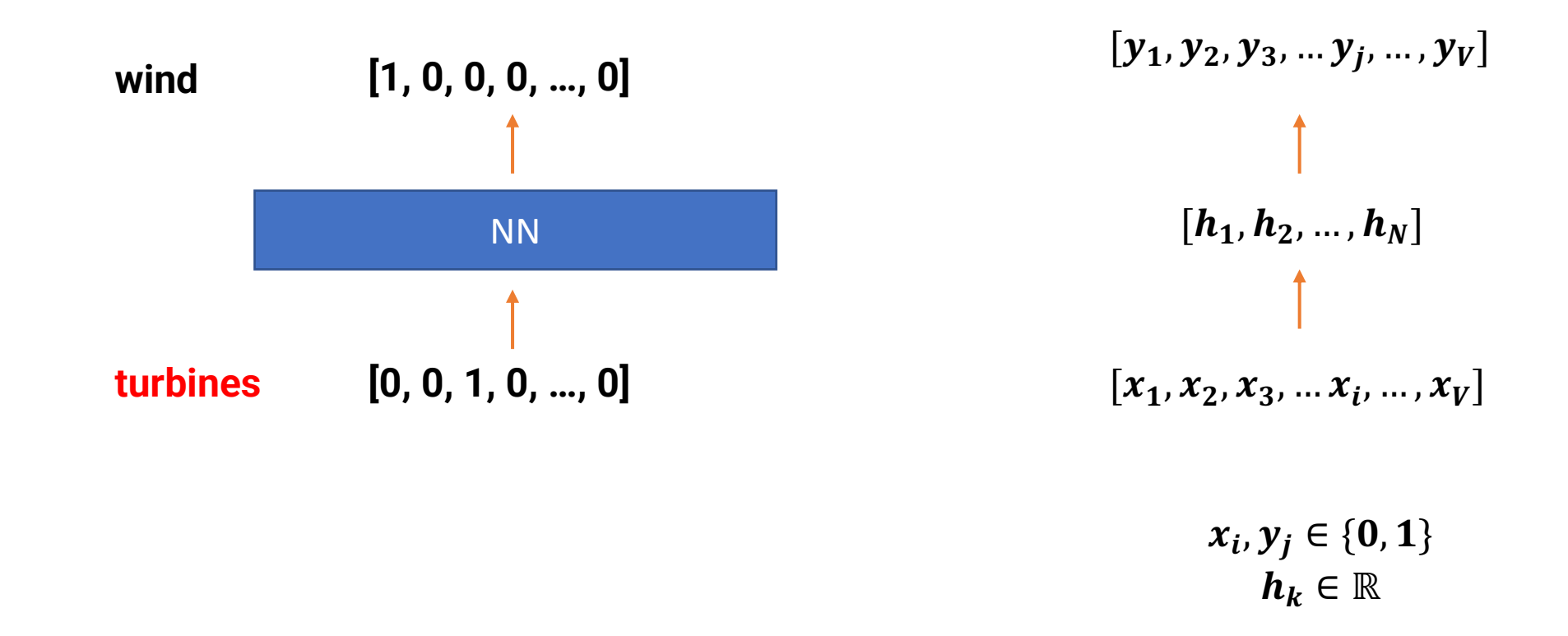

 $[y_1, y_2, y_3, ..., y_j, ..., y_V]$ 

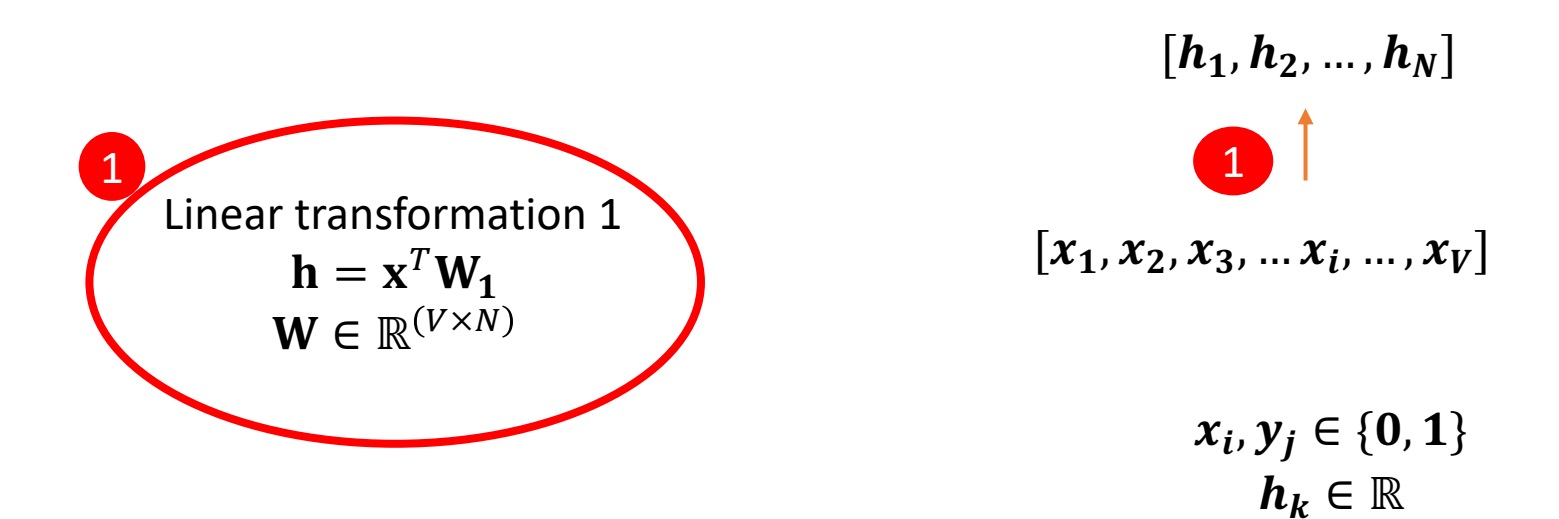

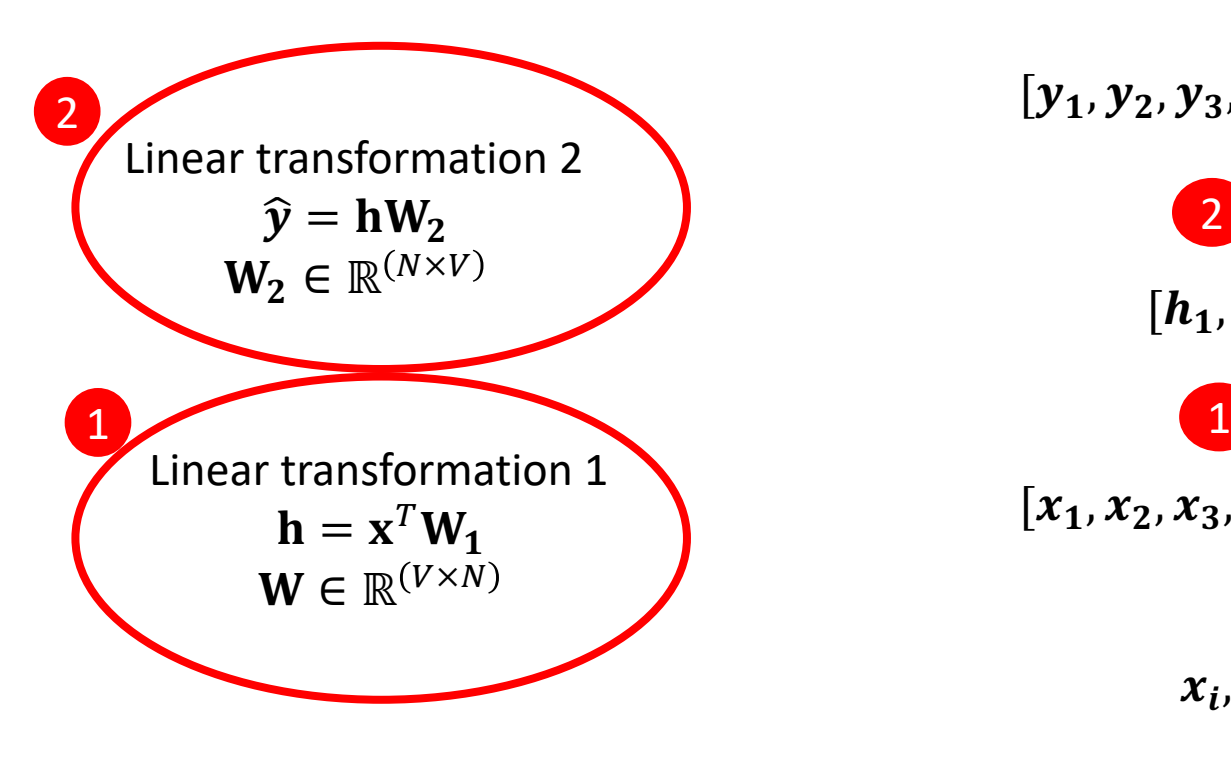

 $[x_1, x_2, x_3, ..., x_i, ..., x_V]$  $[h_1, h_2, ..., h_N]$  $[y_1, y_2, y_3, ..., y_j, ..., y_V]$  $x_i, y_j \in \{0, 1\}$  $h_k \in \mathbb{R}$ 2

#### Train by minimizing  $\text{loss}(\hat{y}, y)$

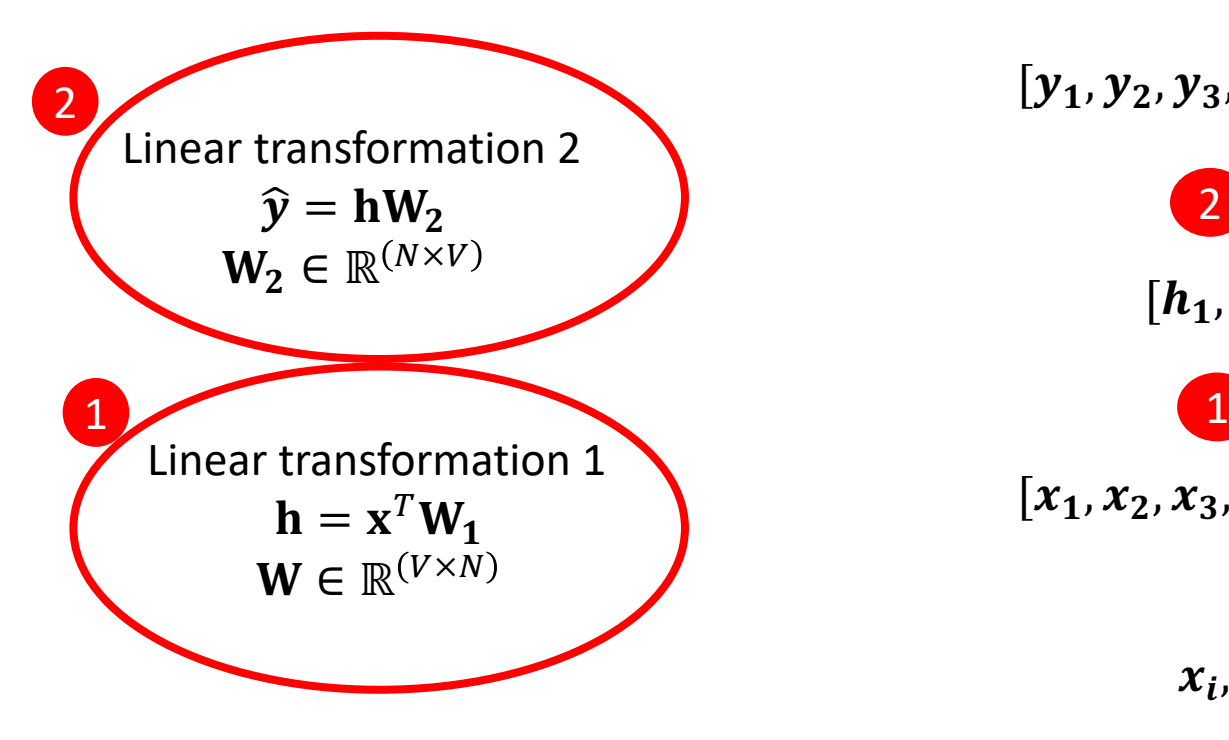

$$
[y_{1}, y_{2}, y_{3}, ..., y_{j}, ..., y_{V}]
$$
\n  
\n2\n  
\n  
\n
$$
[h_{1}, h_{2}, ..., h_{N}]
$$
\n  
\n
$$
[x_{1}, x_{2}, x_{3}, ..., x_{i}, ..., x_{V}]
$$
\n  
\n
$$
x_{i}, y_{j} \in \{0, 1\}
$$
\n  
\n
$$
h_{k} \in \mathbb{R}
$$

#### Train by minimizing  $\text{loss}(\hat{y}, y)$

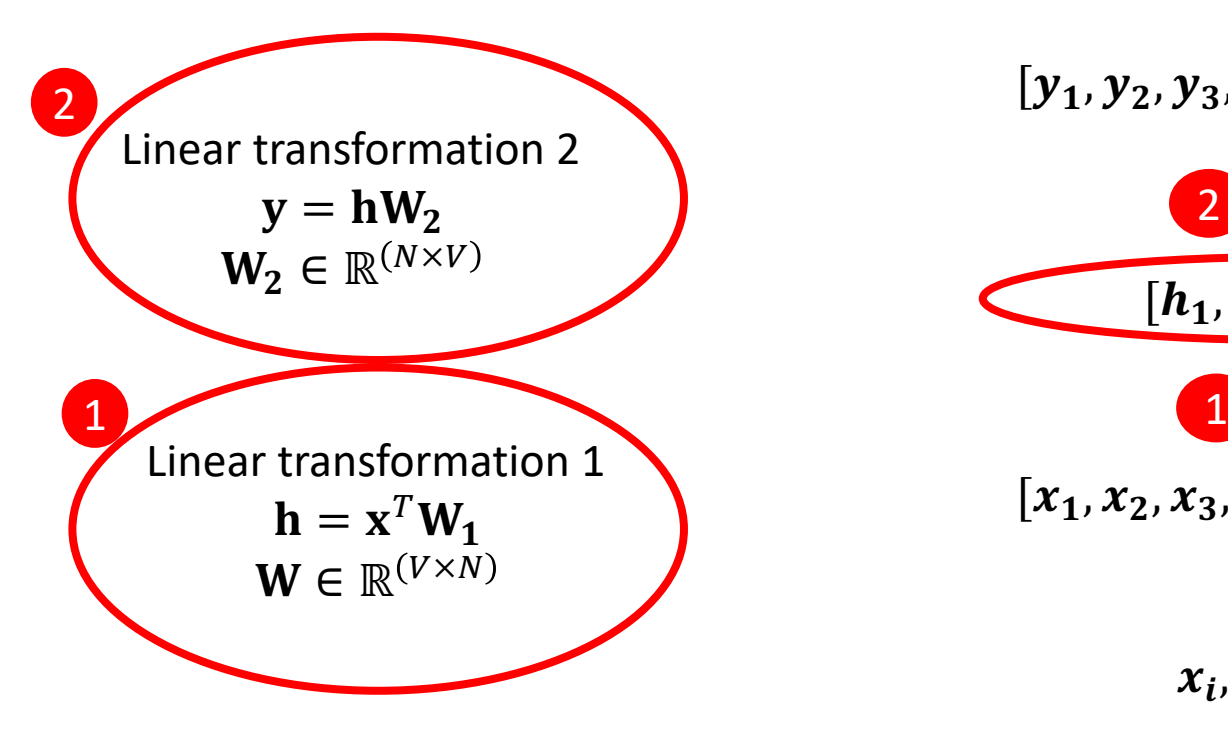

$$
[y_1, y_2, y_3, ..., y_j, ..., y_V]
$$
\n  
\n2  
\n1  
\n  
\n  
\nVector h will be our word  
\nembeddings\n  
\n  
\n
$$
[x_1, x_2, x_3, ..., x_i, ..., x_V]
$$
\n  
\n
$$
x_i, y_j \in \{0, 1\}
$$
\n  
\n
$$
h_k \in \mathbb{R}
$$

• Word2Vec (Mikolov et al., 2013)

Efficient algorithm + large scale training  $\rightarrow$  high quality word vectors

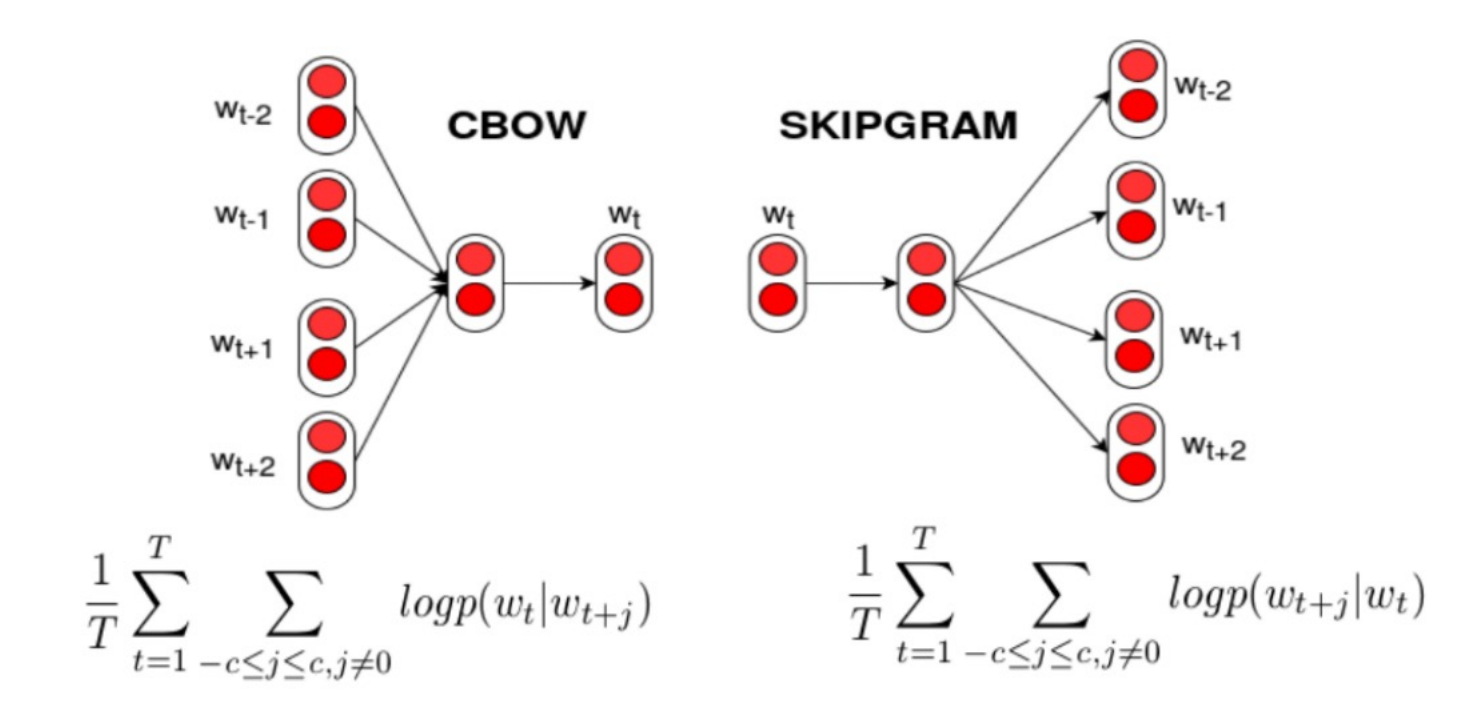

Peters et al., 2018

• Earlier word embedding methods (e.g., Word2Vec, GloVe, FastText) learn a single "static" vector for each word

- Earlier word embedding methods (e.g., Word2Vec, GloVe, FastText) learn a single "static" vector for each word
- Problem: Static embeddings are not flexible and expressive enough

- Earlier word embedding methods (e.g., Word2Vec, GloVe, FastText) learn a single "static" vector for each word
- Problem: Static embeddings are not flexible and expressive enough

The children love to play outside in the park.

She went to see a play at the local theater.

They play the piano beautifully.

- Earlier word embedding methods (e.g., Word2Vec, GloVe, FastText) learn a single "static" vector for each word
- Problem: Static embeddings are not flexible and expressive enough

The children love to play outside in the park.

She went to see a play at the local theater.

They play the piano beautifully.

Information from context is necessary to capture the correct meaning of the word.

### ELMo (Peters, et al 2018)

- Tries to address the same exact problem
	- Prior methods: Static embeddings
	- ELMo: Context-dependent embeddings
		- Word representations are a function of the entire sequence

### ELMo (Peters, et al 2018)

- Tries to address the same exact problem
	- Prior methods: Static embeddings
	- ELMo: Context-dependent embeddings
		- Word representations are a function of the entire sequence

The children love to play outside in the park. She went to see a play at the local theater. They play the piano beautifully.  $[2.05, -1.57, 1.07, 1.37, 0.32]$  $\blacktriangleright$  [0.45, -0.26, 0.49, 2.37, -1.2]  $\sqrt{(-0.37, 0.17, -0.36, 0.12, 0.18)}$ 

### ELMo Building Blocks

• A recurrent neural network (RNN)

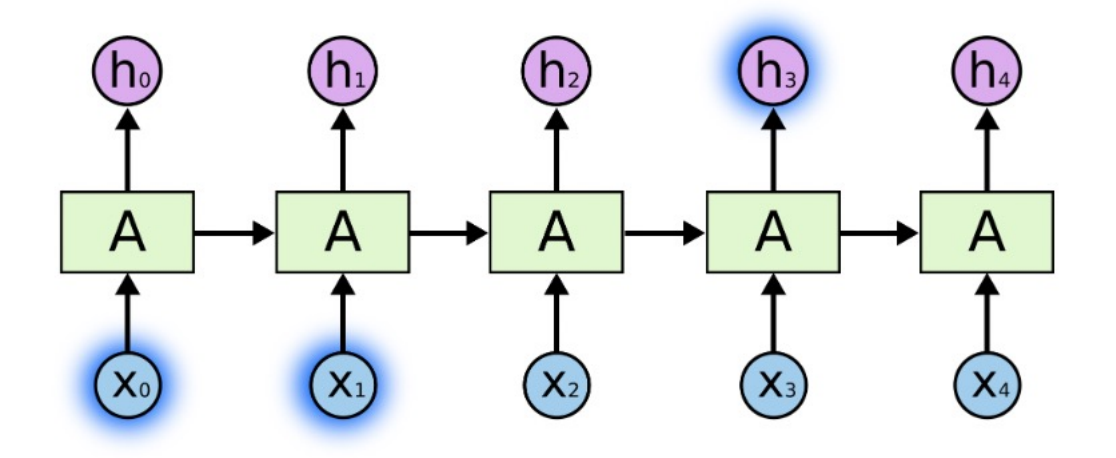

- The output of each step depends on the input to that step and previous state of the network.
- Convenient approach for modeling sequences

Fig from https://colah.github.io/posts/2015-08-Understanding-LSTMs/

### ELMo Building Blocks

- LSTMs (Long Short Term Memory)
	- A type of RNN that shows better performance and is stable in training
	- Includes additional parameters and gating mechanism to better control the follow of information
	- Allows it to "forget" irrelevant info

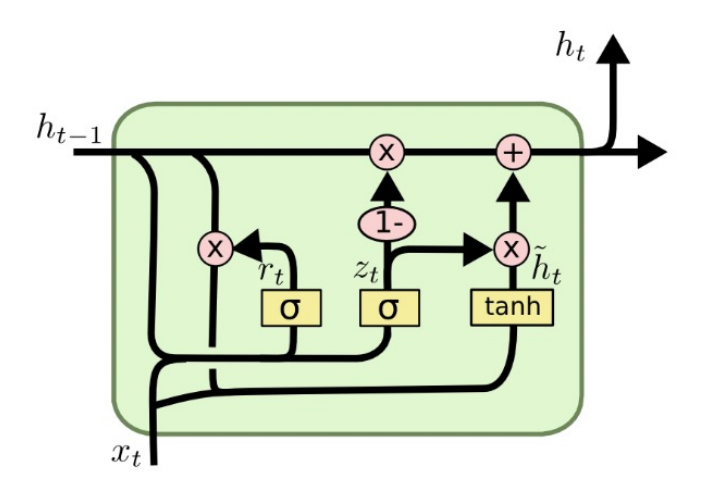

Fig from https://colah.github.io/posts/2015-08-Understanding-LSTMs/

### ELMo Building Blocks

- Bidirectional LSTM
	- Leverage both left-side and right-side context
	- In practice shows better performance

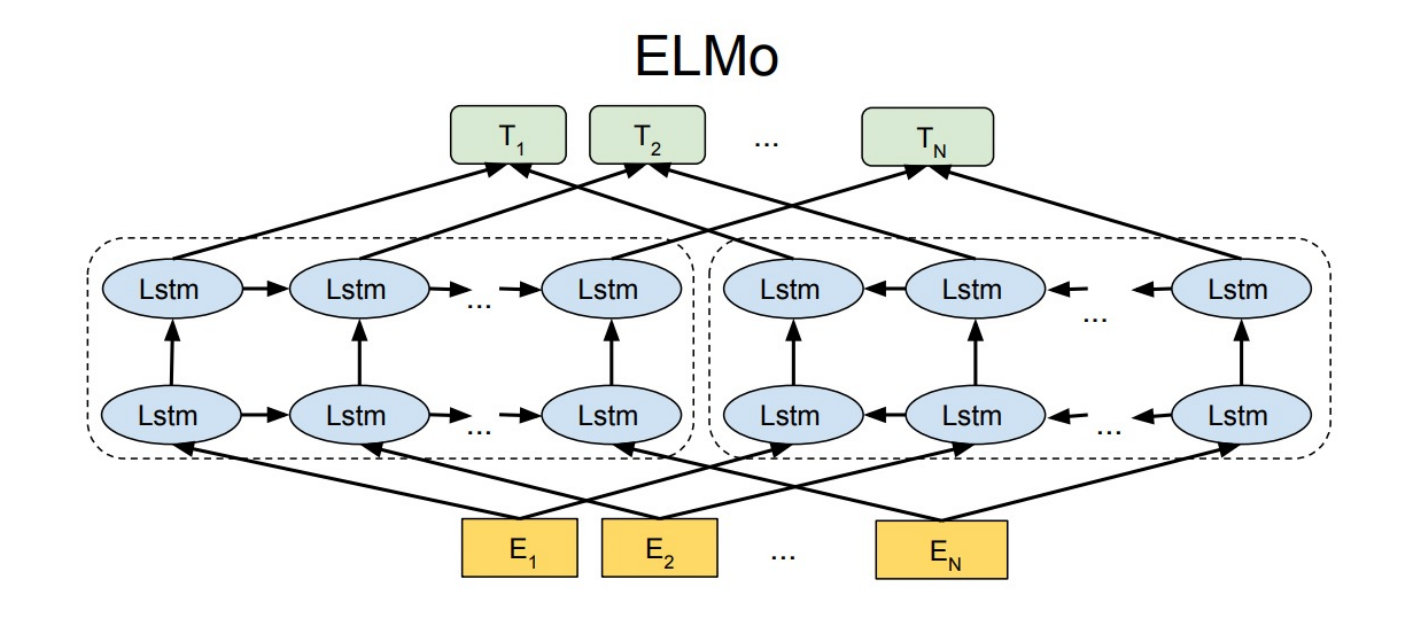

Fig from https://arxiv.org/pdf/1810.04805.pdf

• Bidirectional LSTM Language Model

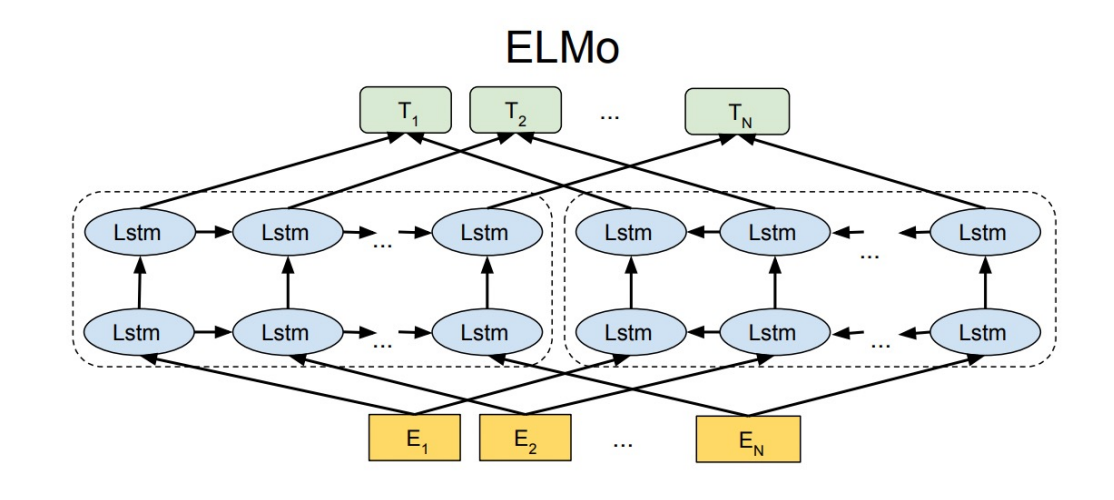

A forward LM computes the probability of sequence by modeling the probability of token  $t_k$  given left-side history  $\overline{N}$ 

$$
p(t_1, ..., t_k) = \prod_{k=1}^{k} p(t_k | t_1, ..., t_{k-1})
$$

This is done by a Multi-Layer LSTM

The output of each layer  $j$  is a hidden representation  $\vec{h}_{k,j}^{LM}$ 

The top layer output  $\vec{h}^{LM}_{k,L}$  is used to predict the next word

• Bidirectional LSTM Language Model

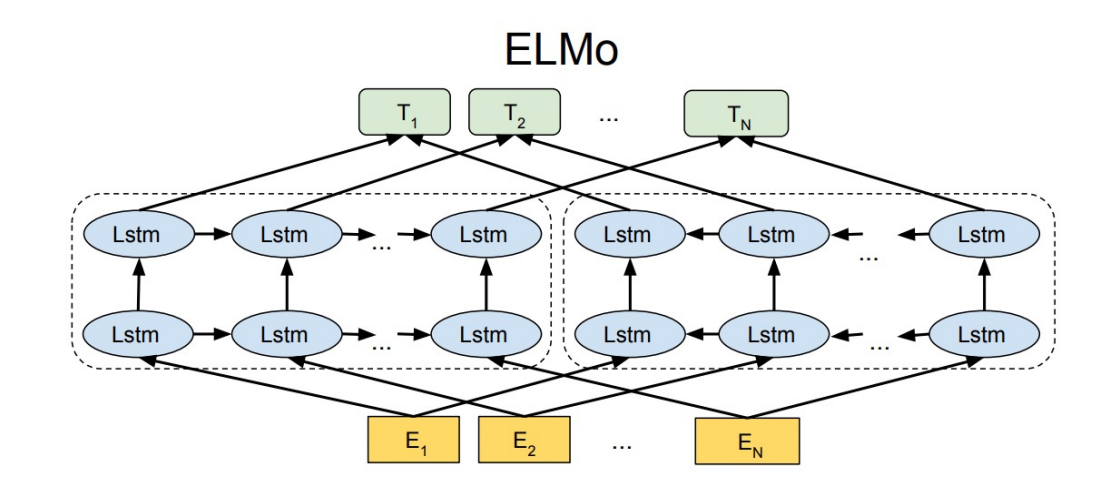

• Bidirectional LSTM Language Model

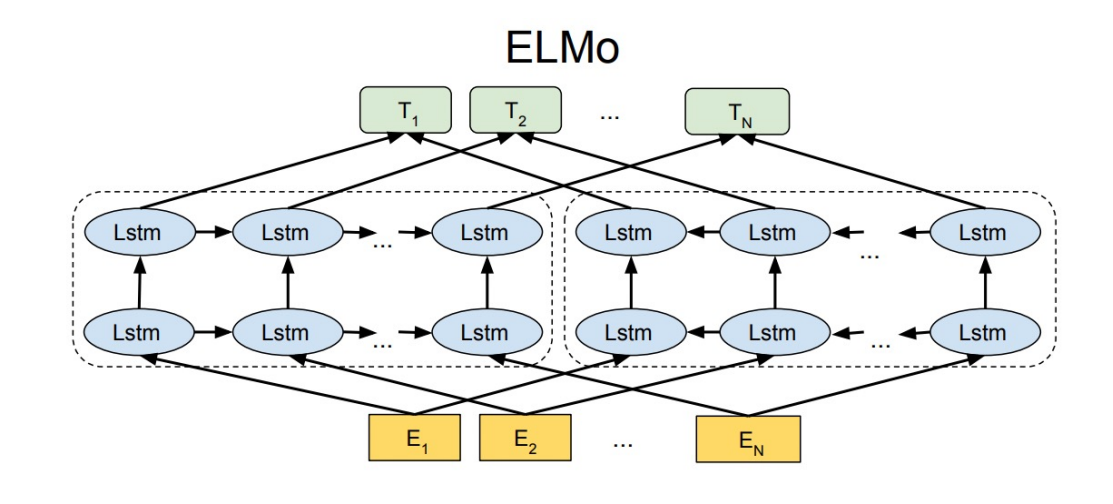

A forward LM computes the probability of sequence by modeling the probability of token  $t_k$  given left-side history  $p(t_1, ..., t_k) = | \ |$  $\overline{N}$  $p(t_k|t_1, ..., t_{k-1})$ 

 $k=1$ 

This is done by a Multi-Layer LSTM

• Bidirectional LSTM Language Model

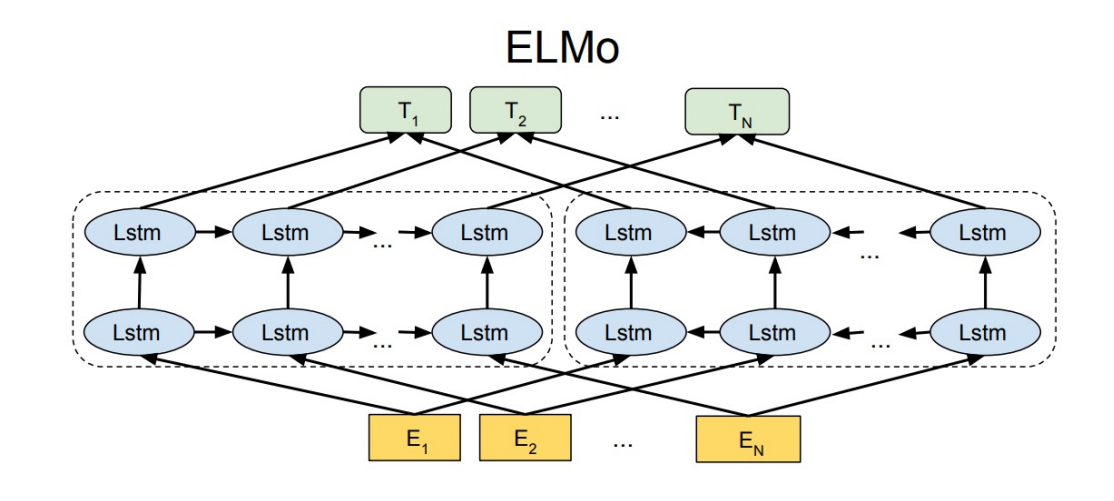

A forward LM computes the probability of sequence by modeling the probability of token  $t_k$  given left-side history  $\overline{N}$ 

$$
p(t_1, ..., t_k) = \prod_{k=1}^{k} p(t_k | t_1, ..., t_{k-1})
$$

This is done by a Multi-Layer LSTM

The output of each layer  $j$  is a hidden representation  $\vec{h}_{k,j}^{LM}$ 

• Bidirectional LSTM Language Model

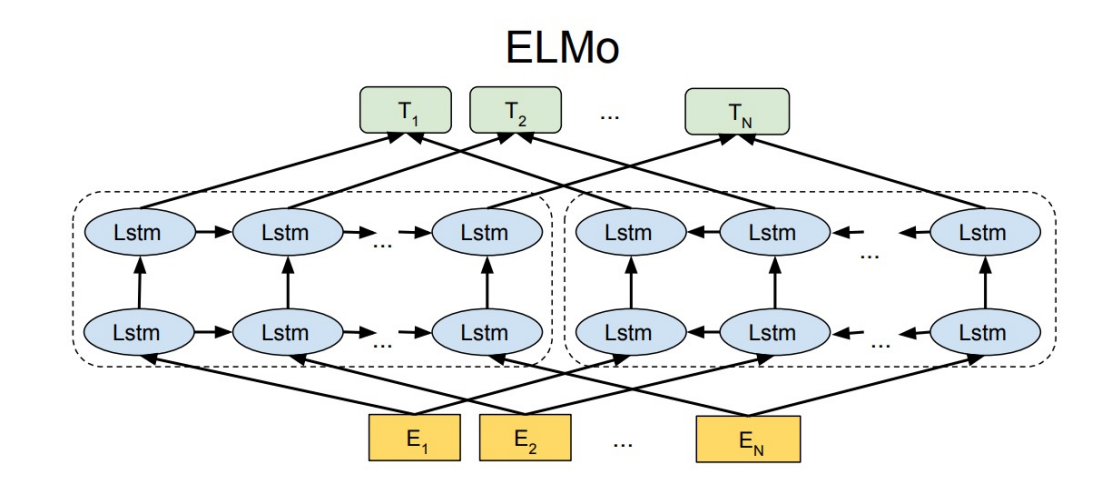

A forward LM computes the probability of sequence by modeling the probability of token  $t_k$  given left-side history  $\overline{N}$ 

$$
p(t_1, ..., t_k) = \prod_{k=1}^{k} p(t_k | t_1, ..., t_{k-1})
$$

This is done by a Multi-Layer LSTM

The output of each layer  $j$  is a hidden representation  $\vec{h}_{k,j}^{LM}$ 

The top layer output  $\vec{h}^{LM}_{k,L}$  is used to predict the next word

### • Bidirectional LSTM Language Model

A forward LM computes the probability of sequence by modeling the probability of token  $t_k$  given left-side history

$$
p(t_1, ..., t_k) = \prod_{k=1}^{N} p(t_k | t_1, ..., t_{k-1})
$$

A backward LM computes the probability of sequence by modeling the probability of token  $t_k$  given right-side history

$$
p(t_1, ..., t_k) = \prod_{k=1}^{N} p(t_k | t_{k+1}, ..., t_N)
$$

The output of each layer  $j$  is a hidden representation  $\vec{h}_{k,j}^{LM}$ The top layer output  $\vec{h}^{LM}_{k,L}$  is used to predict the next word The output of each layer  $j$  is a hidden representation  $\tilde{h}_{k,j}^{LM}$ The top layer output  $\overleftarrow{h}_{k,j}^{LM}$ is used to predict the **previous** word
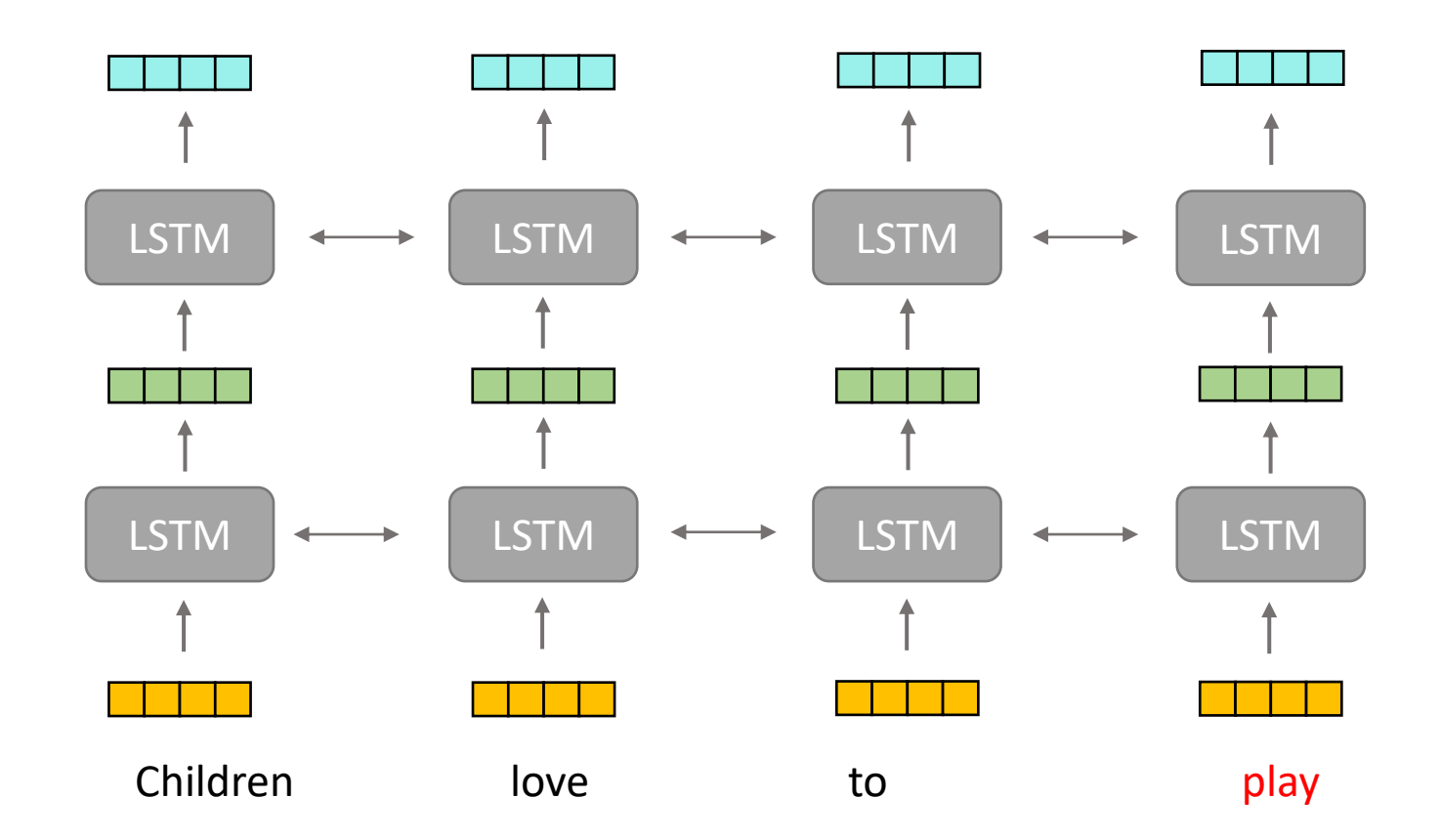

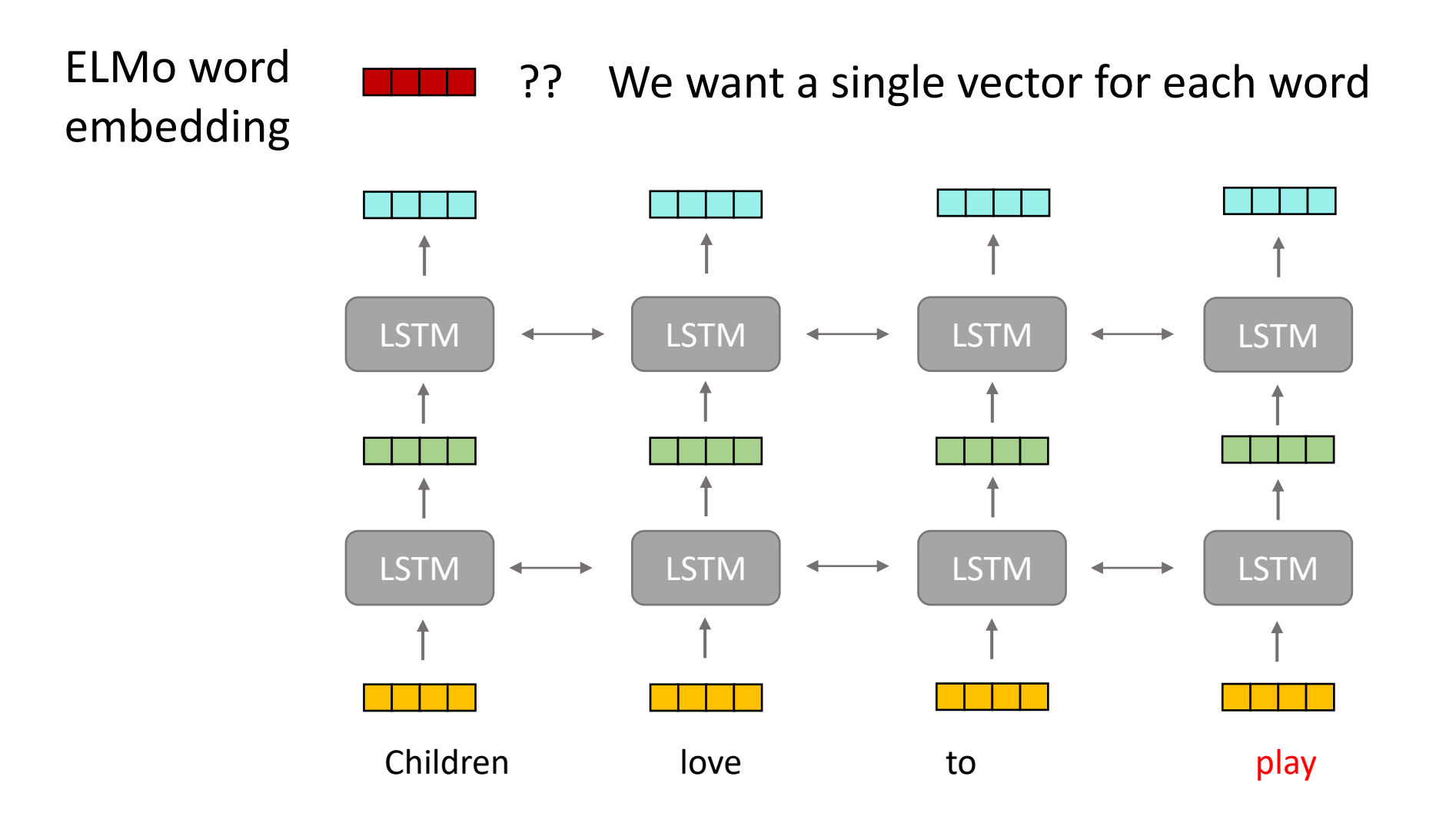

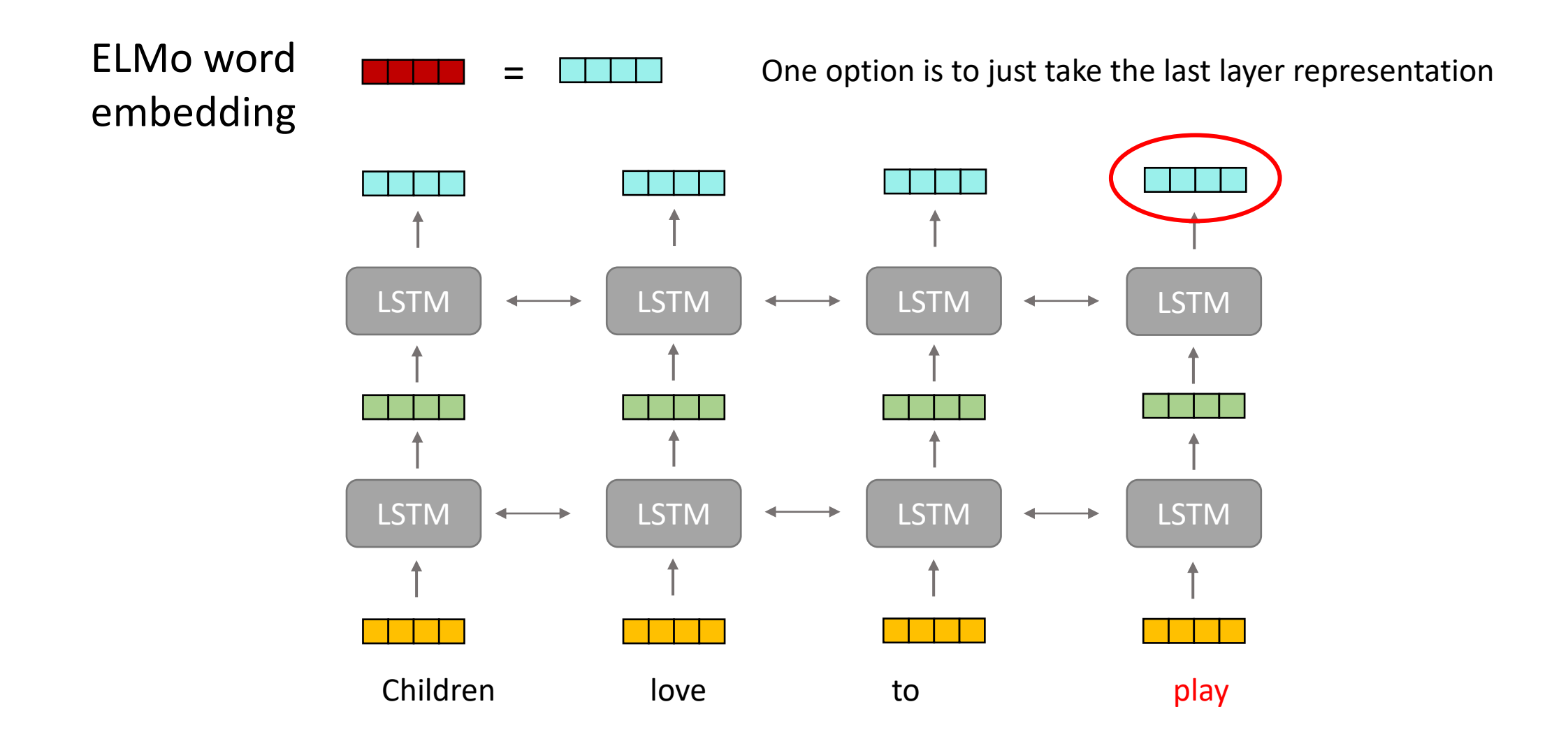

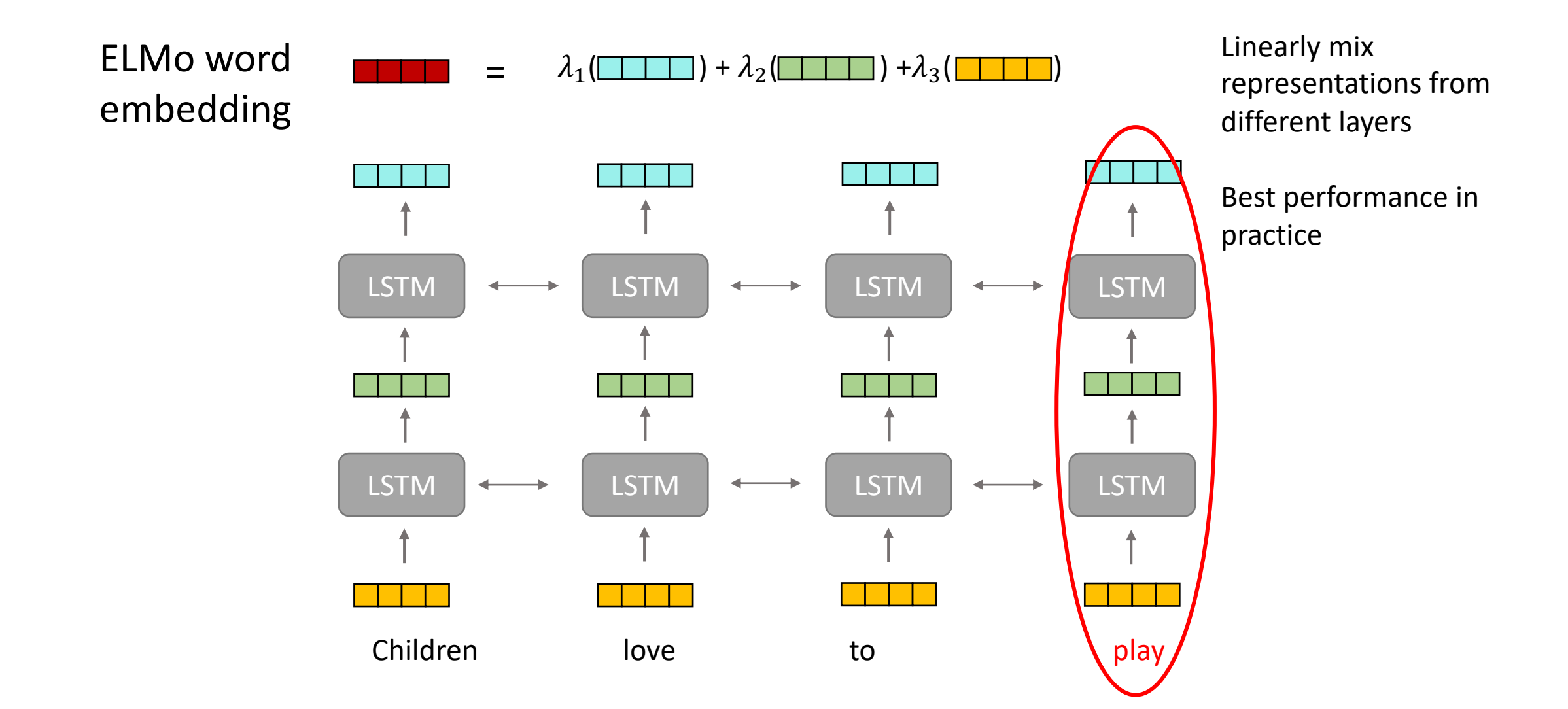

- At the time most model architectures were task specific
	- And most architectures were based on LSTMs/RNNs or CNNs

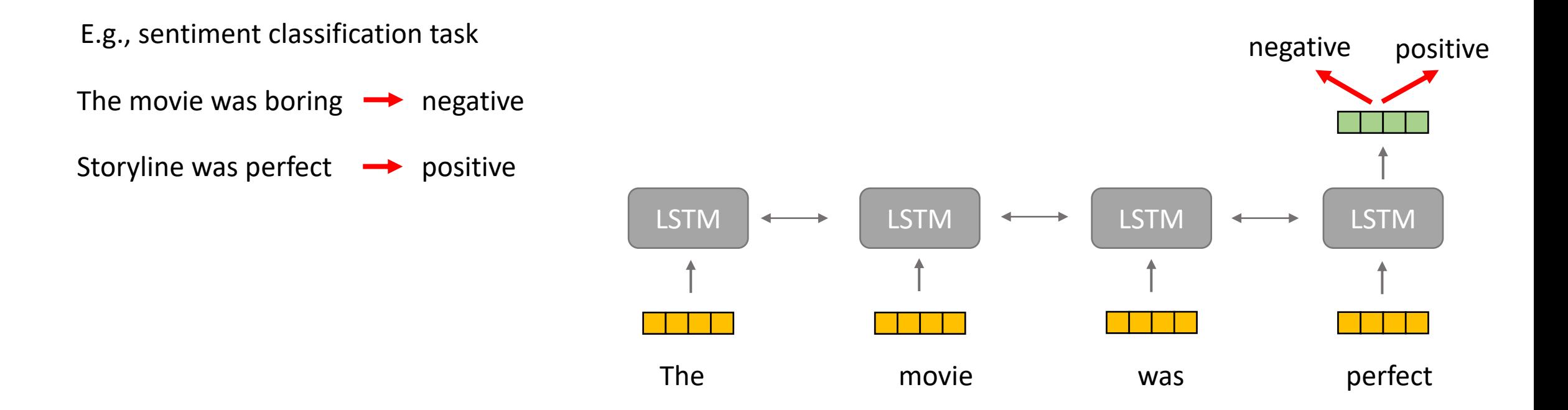

• Run the input through the pretrained Bidirectional LSTM Language Model to get ELMo embeddings

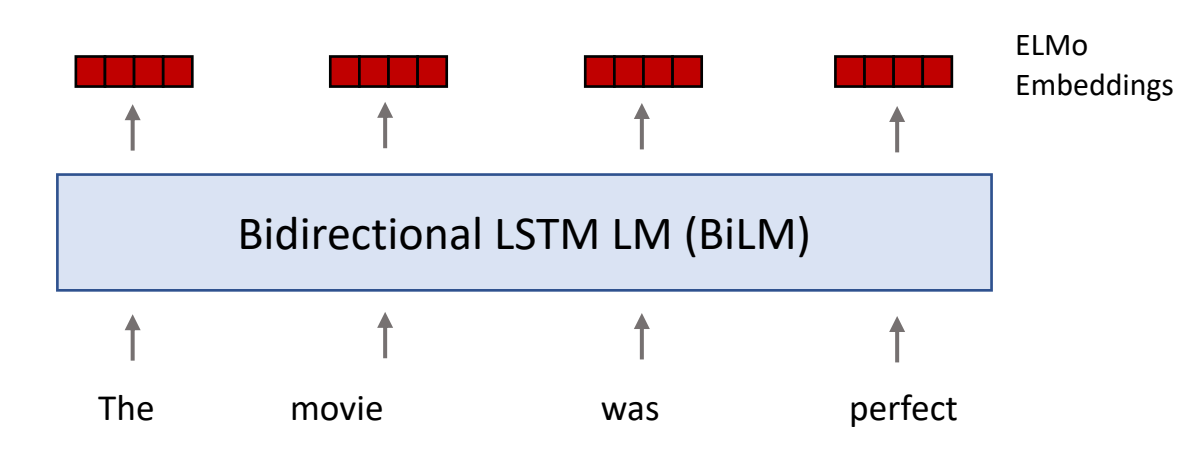

- Simply concatenate input vectors with ELMo vectors
- To use ELMo we freeze the weights of the BiLM
	- Only finetune the  $\lambda$  parameters
- Fine-tune only the task-specific model (e.g., task LSTM)

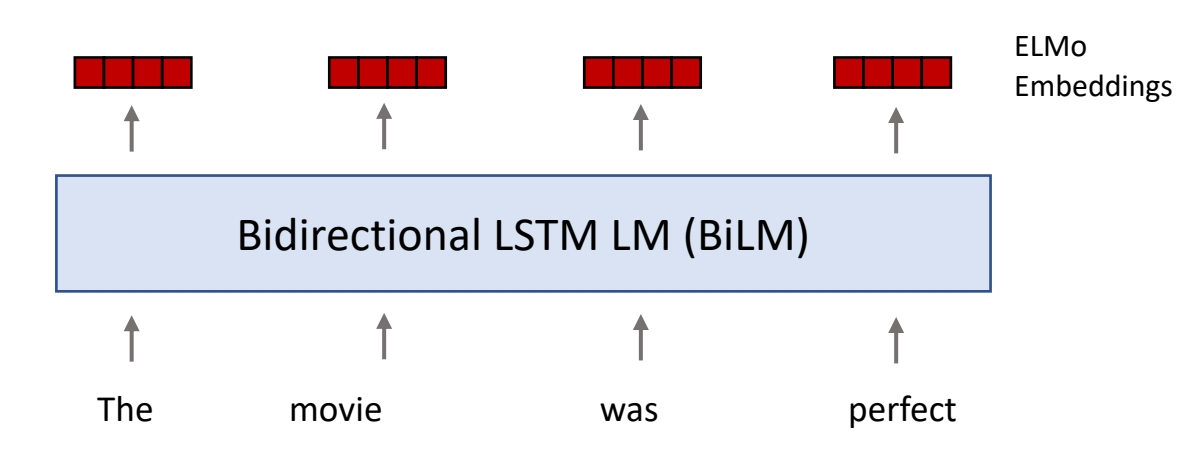

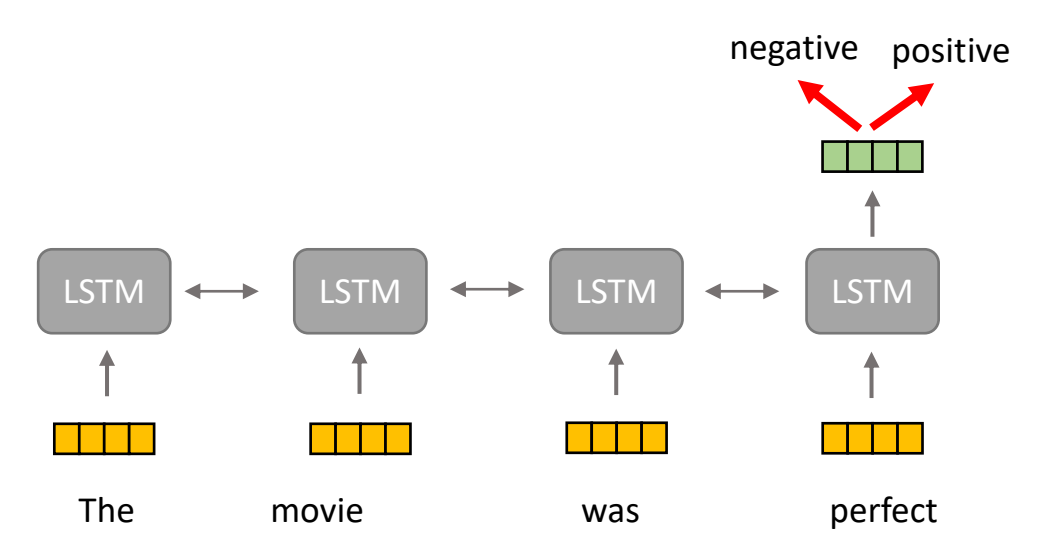

- Simply concatenate input vectors with ELMo vectors
- To use ELMo we freeze the weights of the BiLM
	- Only finetune the  $\lambda$  parameters
- Fine-tune only the task-specific model (e.g., task LSTM)

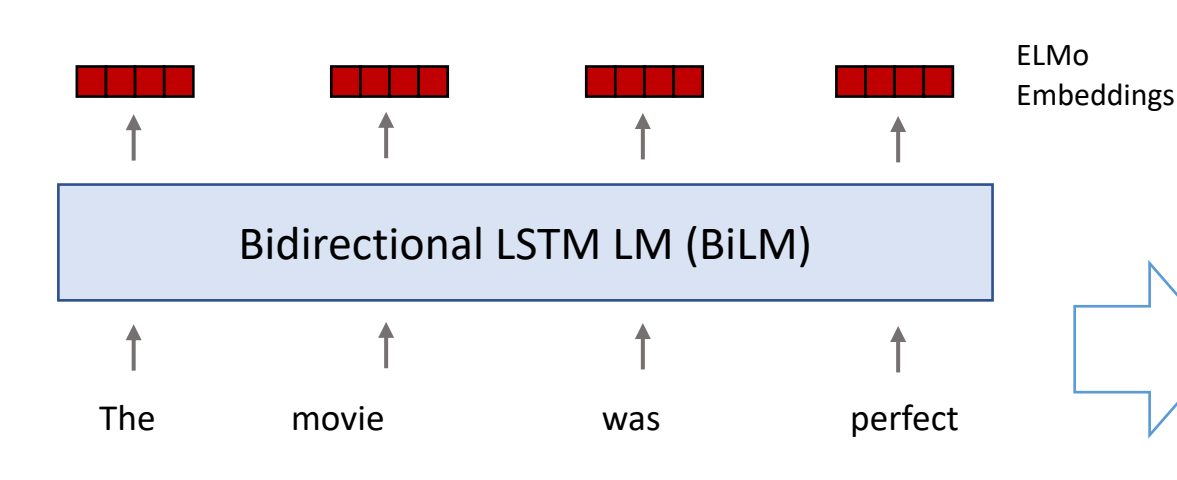

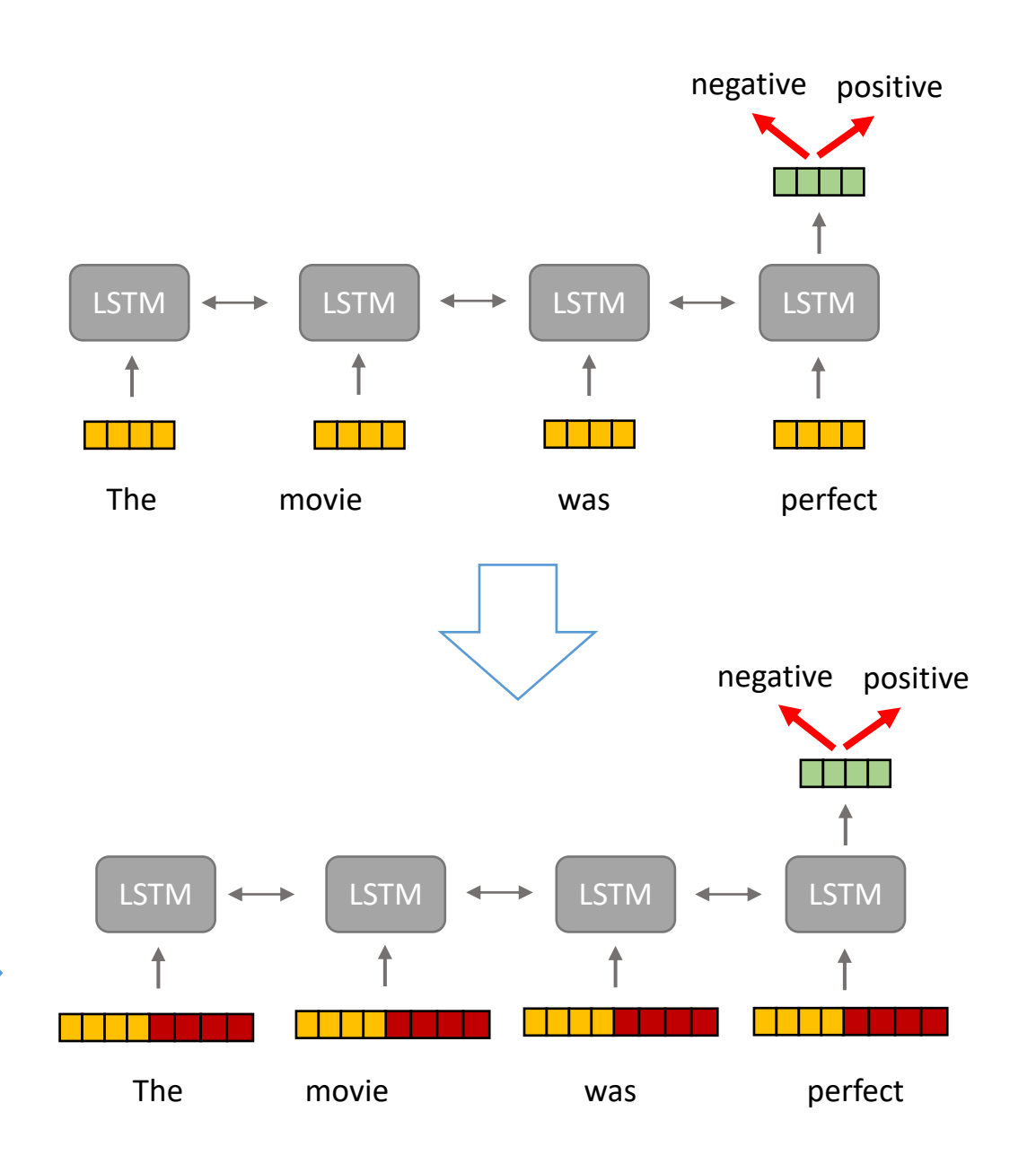

- Simply concatenate input vectors with ELMo vectors
- To use ELMo we freeze the weights of the BiLM

ELMo

Embeddings

• Only finetune the  $\lambda$  parameters

The movie was perfect

• Fine-tune only the task-specific model (e.g., task LSTM)

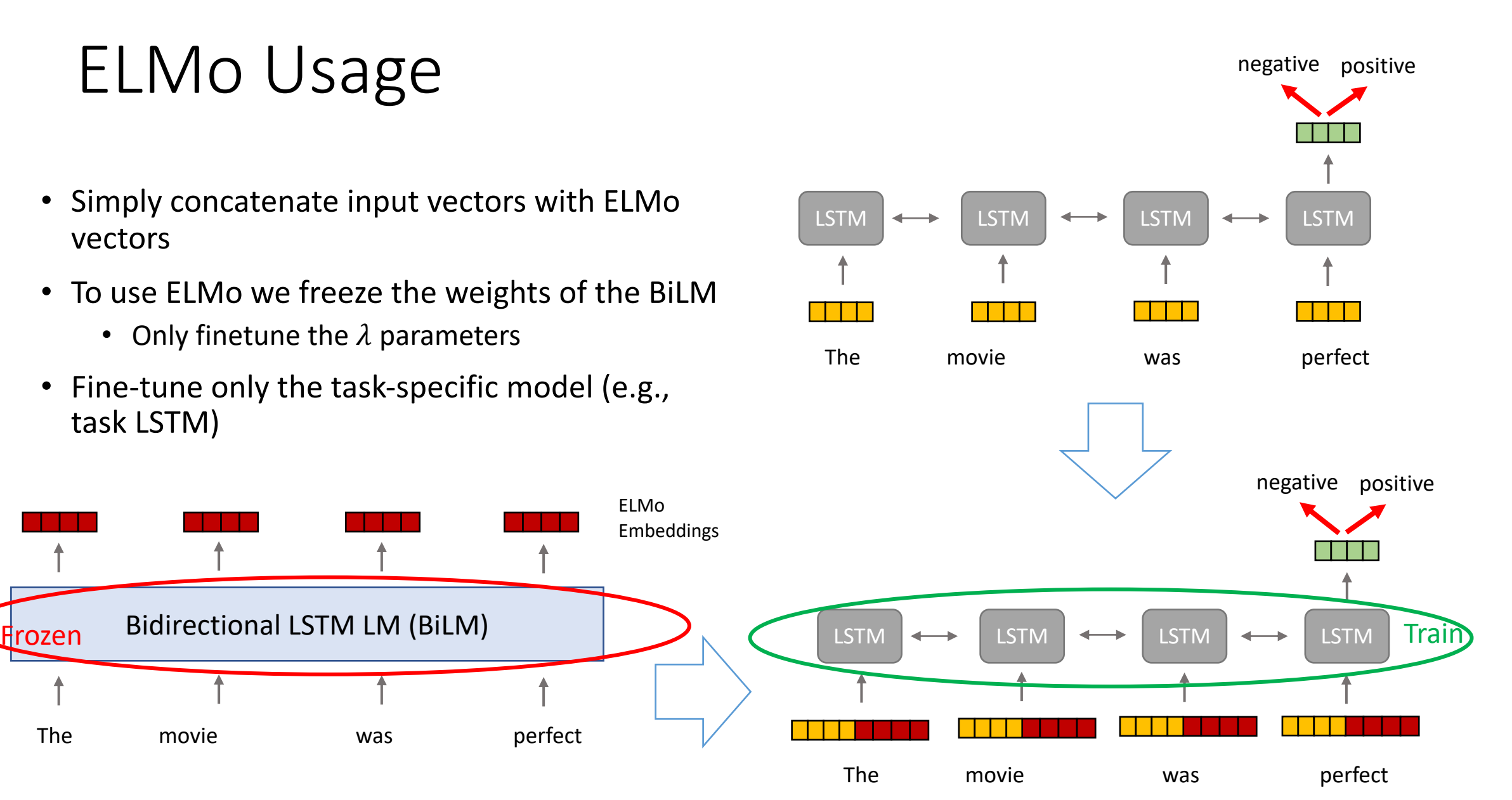

#### ELMo implication and results

• When ELMo representations added to downstream tasks they resulted in consistent improvements

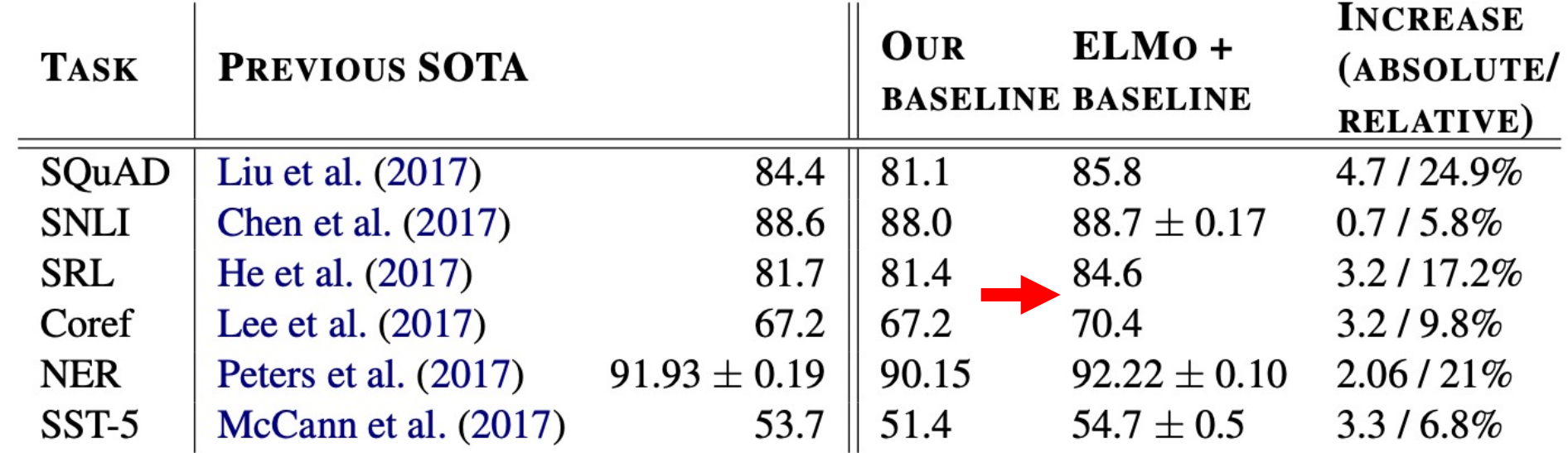

#### ELMo implication and results

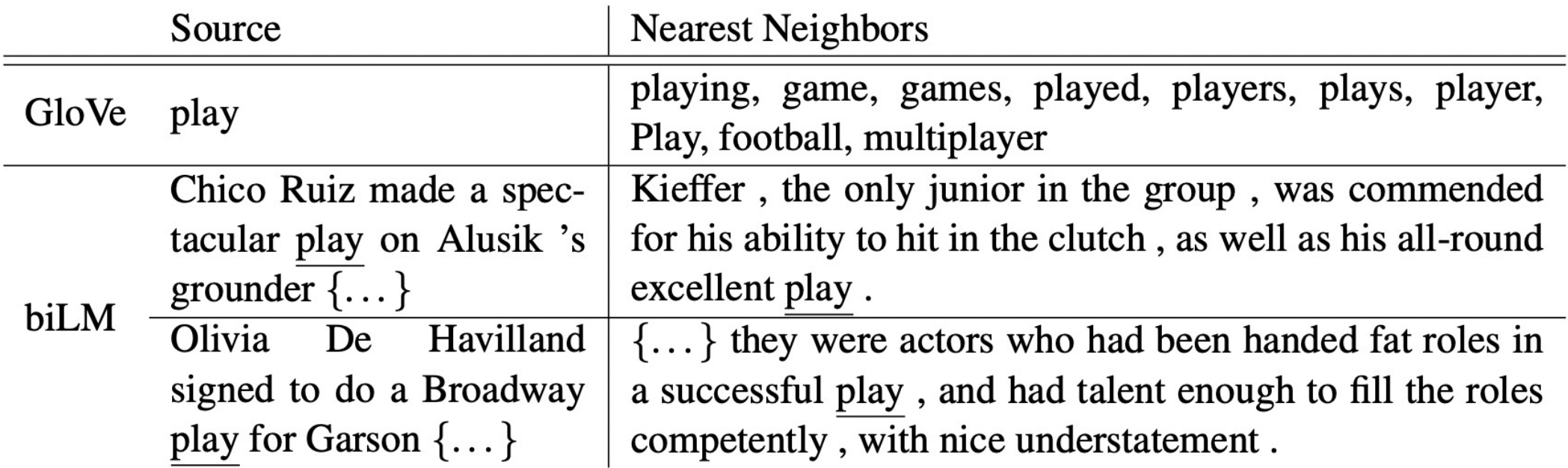

## Questions?

# ULMFit: Universal language model fine-tuning

Howard and Ruder, 2018

• Universal Language Model Fine-tuning for Text Classification

- Takes inspiration from work in computer vision
	- Computer vision models at the time were not trained from scratch

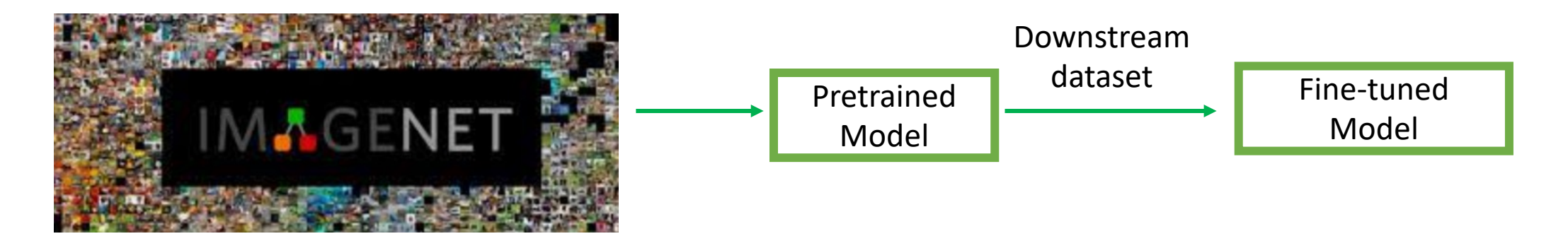

- Takes inspiration from work in computer vision
	- Computer vision models at the time were not trained from scratch

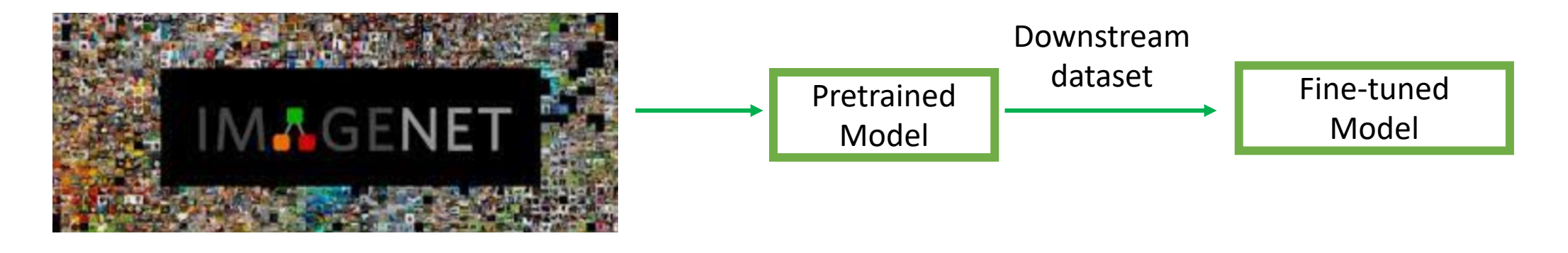

- Most existing NLP models at the time were being trained from scratch for downstream tasks
- **Can we apply the same pretraining/finetuning paradigm to NLP?**

### Problem with approaches like ELMO

- One needs to train the task-specific model weights from scratch
- Concatenate the ELMo vectors to input

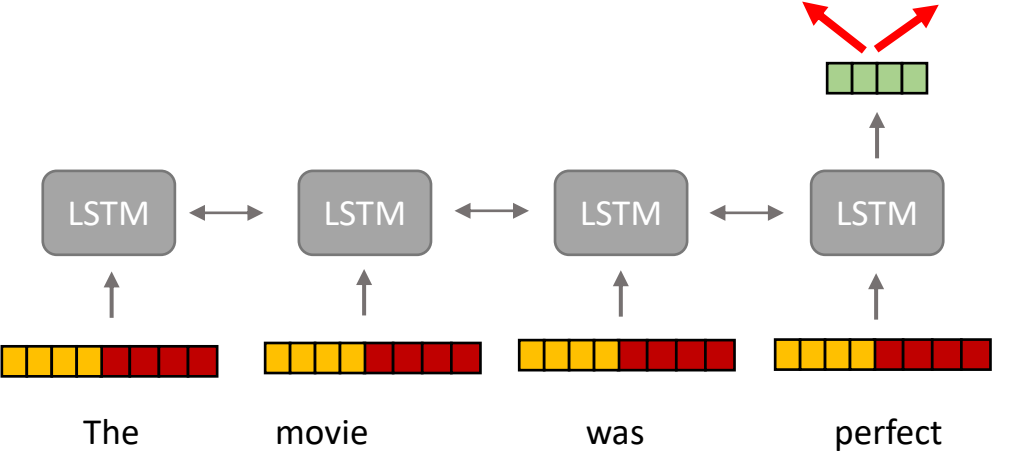

negative positive

Task model parameters initialized from scratch

### Problem with approaches like ELMO

- One needs to train the task-specific model weights from scratch
- Concatenate the ELMo vectors to input LSTM  $\iff$  LSTM  $\iff$  LSTM  $\iff$  LSTM The movie was perfect negative positive Task model parameters initialized from scratch
- Is there a way to use a "universal" model for all tasks
	- Without the need for initializing parameters from scratch?

- A Universal model: Works across different "classification" tasks
	- With varying document size, and label type

- A Universal model: Works across different "classification" tasks
	- With varying document size, and label type
- Uses a single architecture and training process

- A Universal model: Works across different "classification" tasks
	- With varying document size, and label type
- Uses a single architecture and training process
- Doesn't require additional feature engineering

#### ULMFit – Three main stages

Language Model Pretraining

#### Target Task LM Finetuning

#### Target Task Classifier Finetuning

#### 1- Language Model Pretraining

- Pretrain the model on a general language corpus
- Allows the model to generalize better
- Specially a useful step for tasks with small training data

#### 2- Target Task LM Finetuning

- Finetune the LM on the task data
- Still the language modeling objective
- Two main ideas that made this work:
	- Discriminative finetuning
	- A new type of learning rate scheduler

## Discriminative finetuning

- Instead of single learning rate for all layers, tune each layer with a different learning rate
	- In practice they use a learning rate  $\eta$  for last layer and  $\eta/2.6$  for lower layers
	- The goal is to prevent the base pretrained model to change too much, resulting in more robust finetuning

## Learning rate scheduler

- Linear warmup with linear decay
	- First gradually increase the learning rate (warmup step)
		- Prevent the model to change too much too quickly
	- Then gradually decrease the learning rate
		- To allow more fine-grained updates to the model as training progresses
	- This was key point in making the finetuning work well

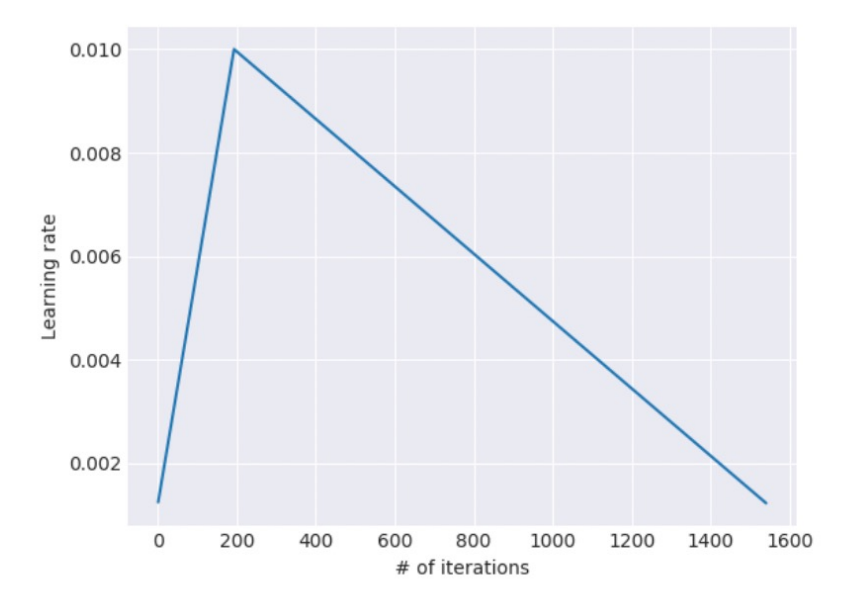

### 3- Target Task Classifier Finetuning

- Augment the LM with a linear classification layer
	- These are task specific classifiers that are initialized from scratch
	- They are a small subset of the whole network parameters

## ULMFit – architecture

• They use bidirectional LSTM as their base model architecture

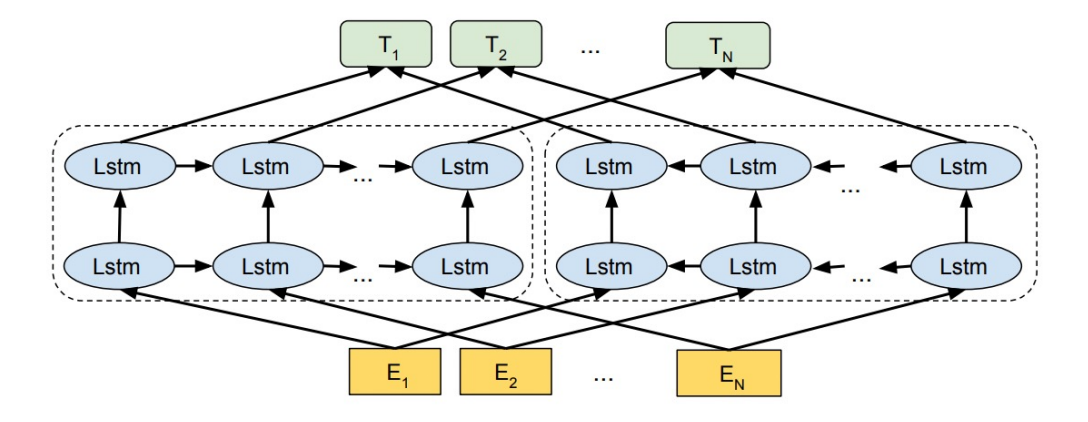

#### Results

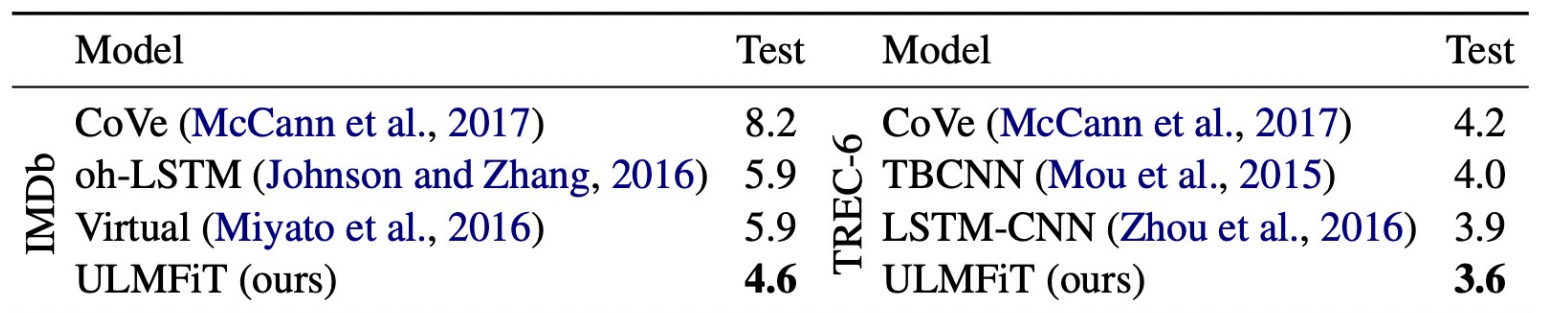

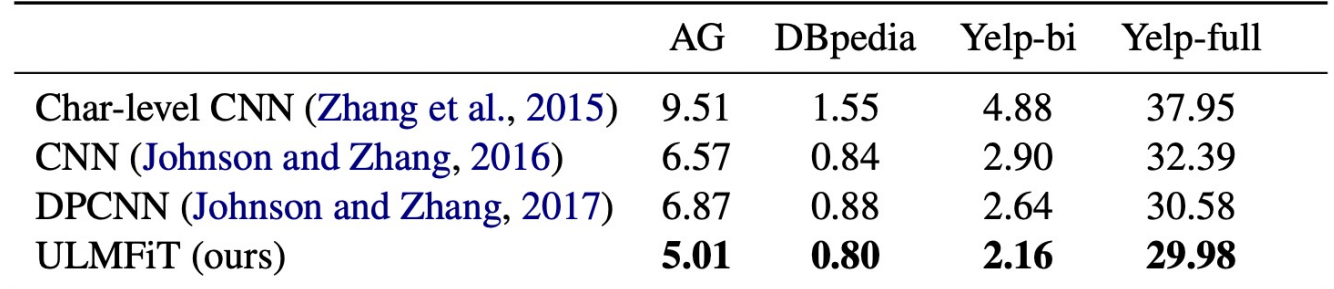

Test error rates (%) , lower is better

#### Impact of different stages

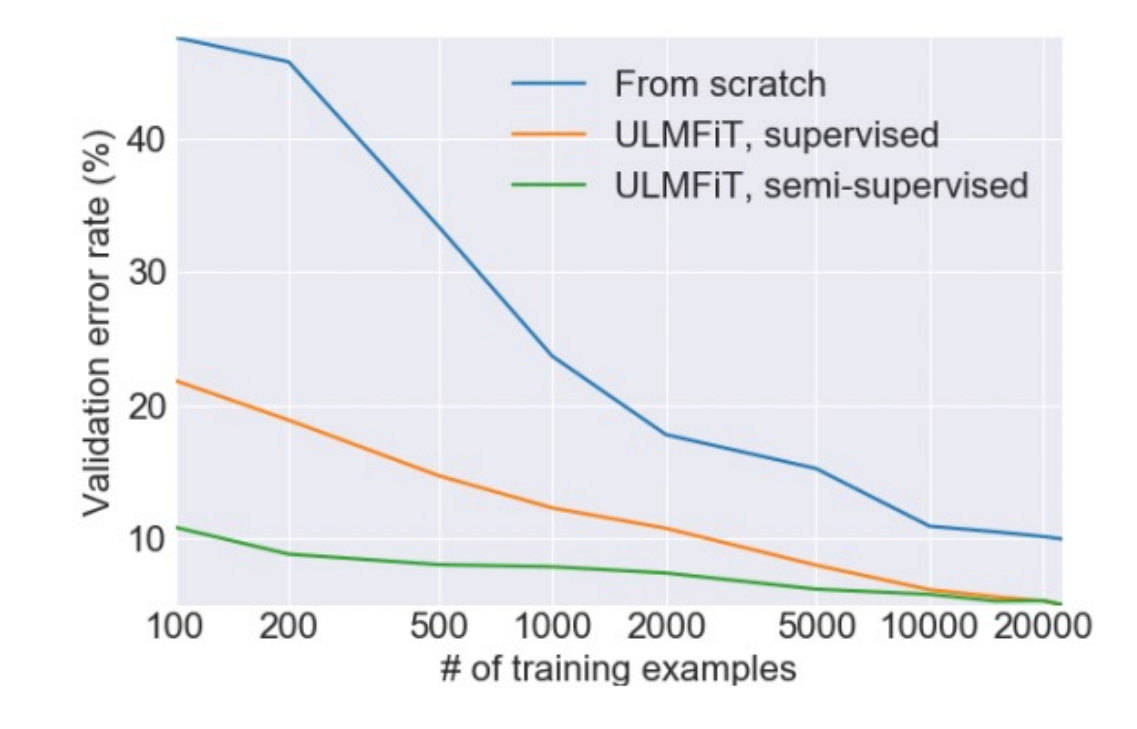

#### Impact of the LR schedule and discriminative finetuning

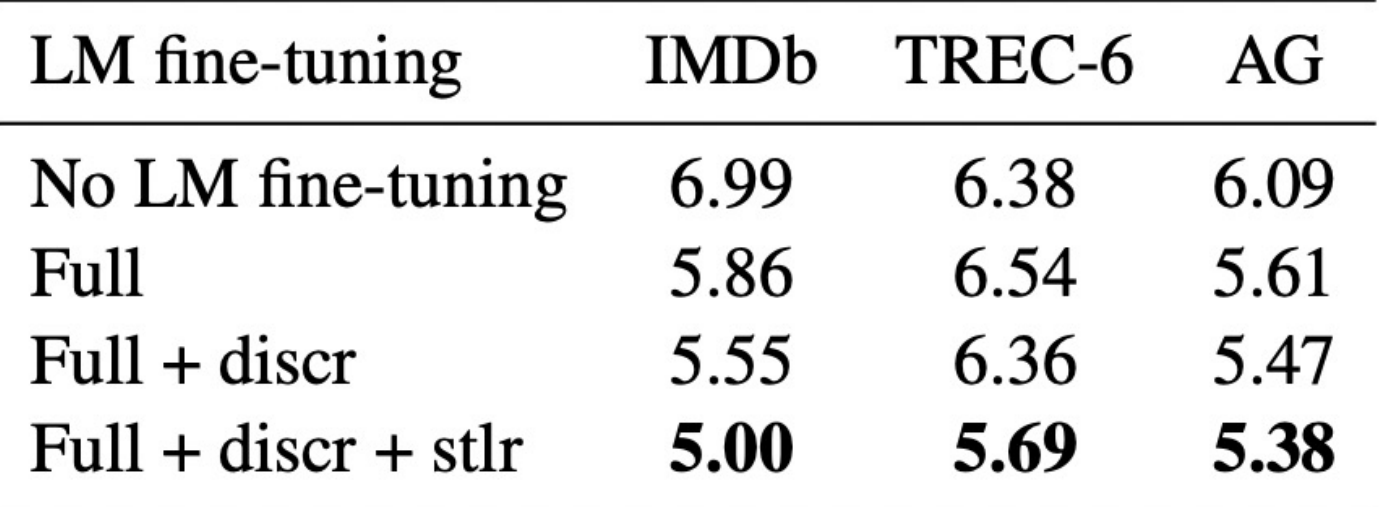

- One of the first attempts towards universal language models that can be used for a variety of tasks
- Eliminated the need for starting major model parameters from scratch
- Technical contributions such as learning rate schedule was key to make this work

BERT: Pre-training of Deep Bidirectional Transformers for Language Understanding

## Background: OpenAI GPT (this is GPT1)

- GPT (Radford et al., 2018)
	- Showed that transformers can replace LSTMs for language modeling
	- They used a unidirectional left-to-right transformer
	- They applied they same principles of ULMFit
		- Pretraining and finetuning a single model (without the middle step of LM task finetuning)
		- They update all parameters in finetuning
	- A language model that supported generation tasks

#### BERT

- Argues that unidirectional training limits the power of LMs
	- Can result in decreased performance on tasks such as QA

## BERT main ideas

1- Similar to UMLFit, have a universal LM that works for all tasks and that doesn't need initializing from scratch

- 2- Similar to GPT, replace LSTM with Transformer
- 3- Make the transformer bidirectional by introducing a novel language modeling task
- 4- Eliminate the intermediate step of LM **task** finetuning of ULMFit
- 5- Follow tricks that were used in ULMFit in making finetuning robust
- 6- Scale up the pretraining
## BERT model architecture

- BERT uses Transformer
	- Two sizes: Base and Large

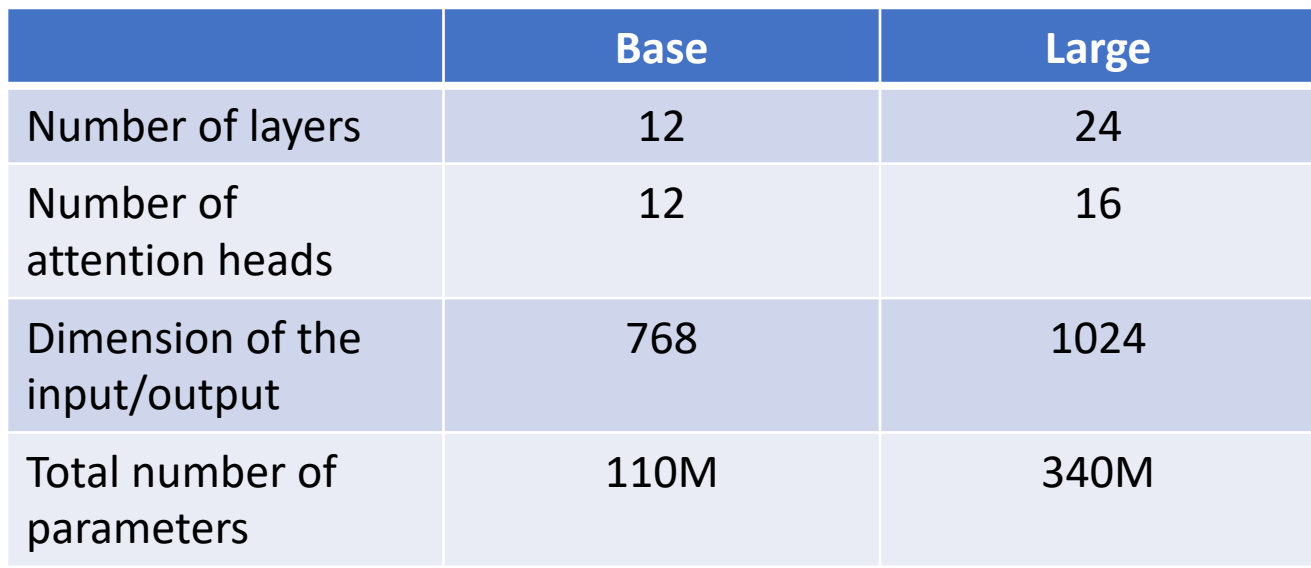

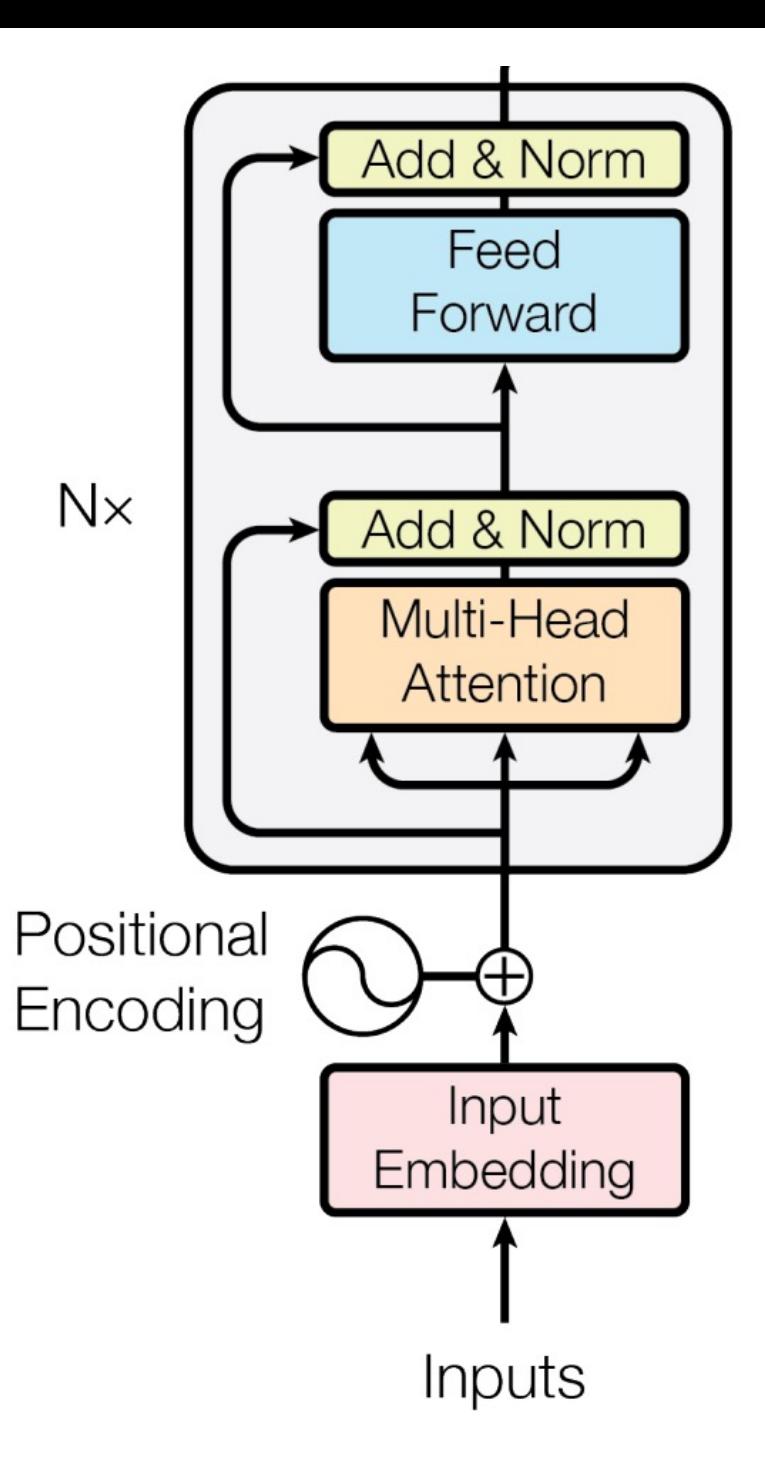

## BERT input/output format

- Vocabulary
	- Size 30,000
	- Using WordPieces to tokenize the input text
		- If a token is not in the vocabulary, it will be broken down to smaller "word-pieces" that are in vocabulary

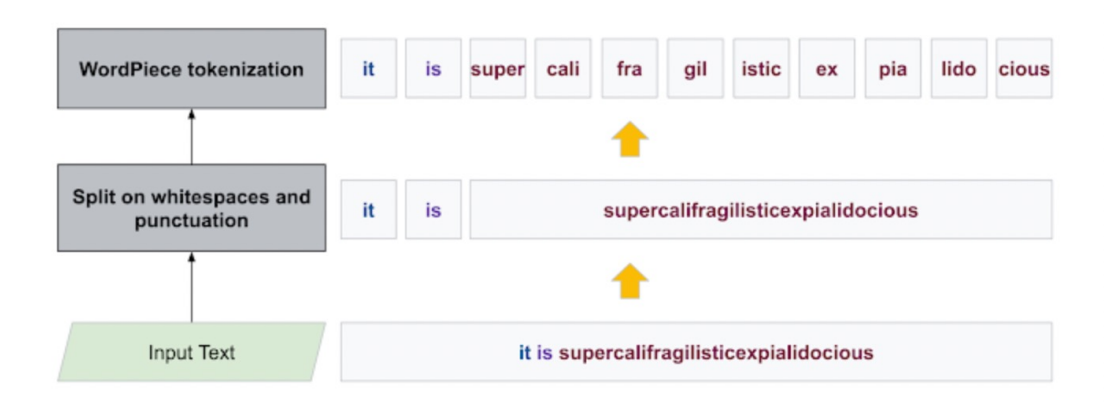

Fig from: https://ai.googleblog.com/2021/12/a-fast-wordpiece-tokenization-system.html

### BERT input format

- BERT was designed to address a variety of tasks
	- Single sentence classification (e.g., sentiment classification)
	- Sentence pair classification

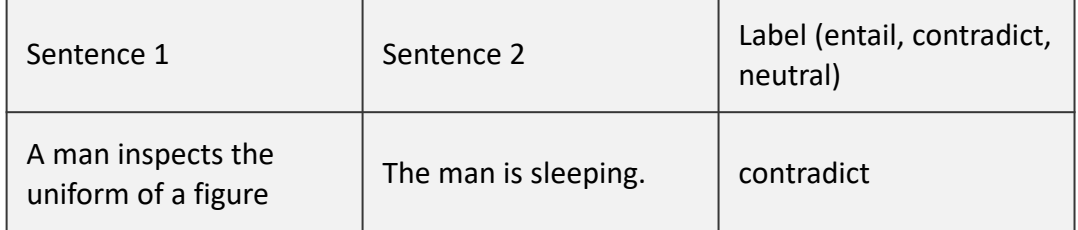

• Question answering

In meteorology, precipitation is any product of the condensation of atmospheric water vapor that falls under gravity. The main forms of precipitation include drizzle, rain, sleet, snow, graupel and hail... Precipitation forms as smaller droplets coalesce via collision with other rain drops or ice crystals within a cloud. Short, intense periods of rain in scattered locations are called "showers".

What causes precipitation to fall? gravity

### BERT input format

- Always append a special **[CLS]** token before the sentence and append the sentence with a **[SEP]** token
- If there are two sequences use a special **[SEP]** tokens between them
- To let the model better handle 2 sentence tasks, BERT uses an additional segment embedding that is added to the input

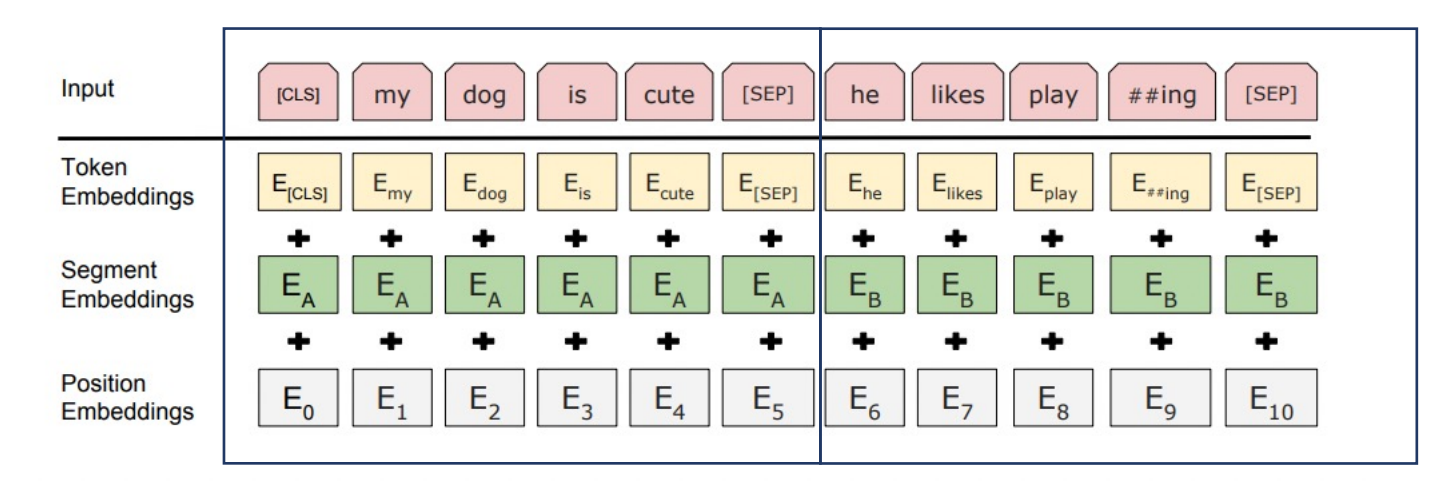

## Pretraining objectives

- Masked Language Modeling
	- This is designed to train the deep bidirectional representation
	- ~15% of the input tokens are masked

**Masked Language Modeling** 

the chef cooked the meal

## Pretraining objectives

- Masking rate (15%):
	- If mask too little: computationally expensive
	- Too much masking: not enough info for the model tokens
- How are these chosen? Uniformly sampled
	- Later work shows that more principled masking could be task performance and result in faster training

PMI Masking (Levine et al., 2021) https://arxiv.org/pdf/2010.0182. SpanBERT (Joshi et al., 2020) https://arxiv.org/pdf/1907.10529.pdf

## Details of their MLM masking

- Select 15% of the tokens randomly
	- Take the position corresponding to these tokens
	- 80% of the time replace the word at that position with **[MASK]**
	- 10% of the time the word is replaced with a random word in vocab
	- 10% of the time they keep it unchanged
	- Use the original word at that position as target of the prediction

## Details of their MLM masking

- Select 15% of the tokens randomly
	- Take the position corresponding to these tokens
	- 80% of the time replace the word at that position with **[MASK]**
	- 10% of the time the word is replaced with a random word in vocab
	- 10% of the time they keep it unchanged
	- Use the original word at that position as target of the prediction
- Why?
	- Pretraining finetuning mismatch
		- [MASK] tokens are not present during finetuning

## Details of their MLM masking

- Select 15% of the tokens randomly
	- Take the position corresponding to these tokens
	- 80% of the time replace the word at that position with **[MASK]**
	- 10% of the time the word is replaced with a random word in vocab
	- 10% of the time they keep it unchanged
	- Use the original word at that position as target of the prediction
- Why?

## Second pretraining objective

- Next Sentence Prediction
	- Take a text that has two sentences
	- Break down to two
	- 50% of the time replace the second sentence with a random sentence
	- Ask the model to predict if the sentences are naturally after each other or not

[CLS] the cat sat on the mat [SEP] It looked very cozy [SEP] [CLS] the cat sat on the mat [SEP] Tomorrow is 4th of July. [SEP]  $\longrightarrow$ **YES NO**

## Details of pretraining

- Larger pretraining data size compared with prior work
	- Books corpus (~0.8B tokens)
		- OpenAI GPT1 was trained on this only
	- Wikipedia (2.5B tokens)
- Sequence length:
	- 512 tokens
- Trained for 1M steps, batch size 256
	- Batch size in terms of tokens:  $256 \times 512 = 128,000$  tokens
- Training time:
	- base model: 16 TPU chips for 4 days training cost today using cloud tpu: ~\$1.3K
	- Large model: 64 TPU chips for 4 days training cost today using cloud tpu : ~\$5K

## Pretraining (summary)

• The two pretraining tasks are performed jointly

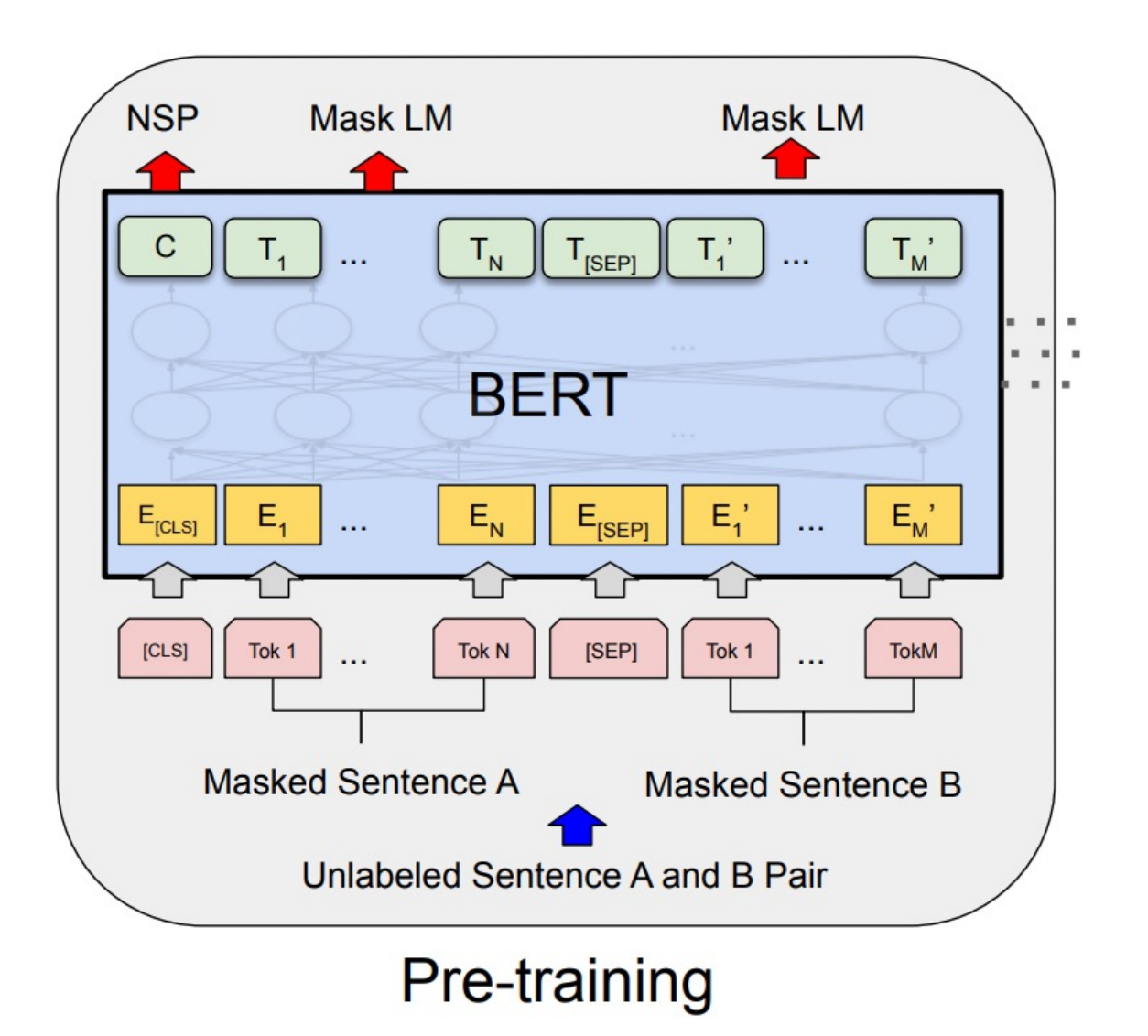

- BERT follows ULMFit
	- Pretraining allows having a single model that can be finetuned quickly for different tasks
	- Expands to a wider range of classification tasks
		- NLI, QA, Sequence tagging

- Classification (single sentence or sentence pair)
	- Take the representation at the [CLS] token
	- Perform classification through a linear layer (also called **classification head**)
		- Similar to ULMFit
		- Initialized from scratch

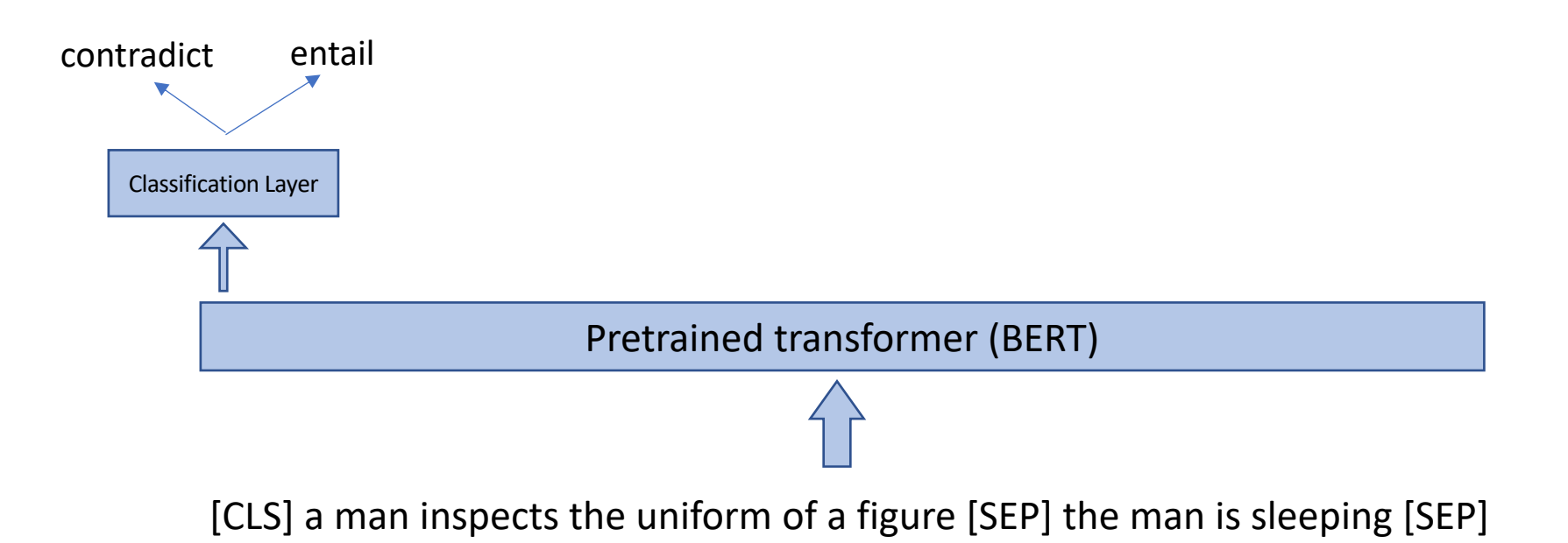

- Classification (single sentence or sentence pair)
	- Take the representation at the [CLS] token
	- Perform classification through a linear layer (also called **classification head**)
		- Similar to ULMFit
		- Initialized from scratch
	- **How many new parameters does this introduce?**

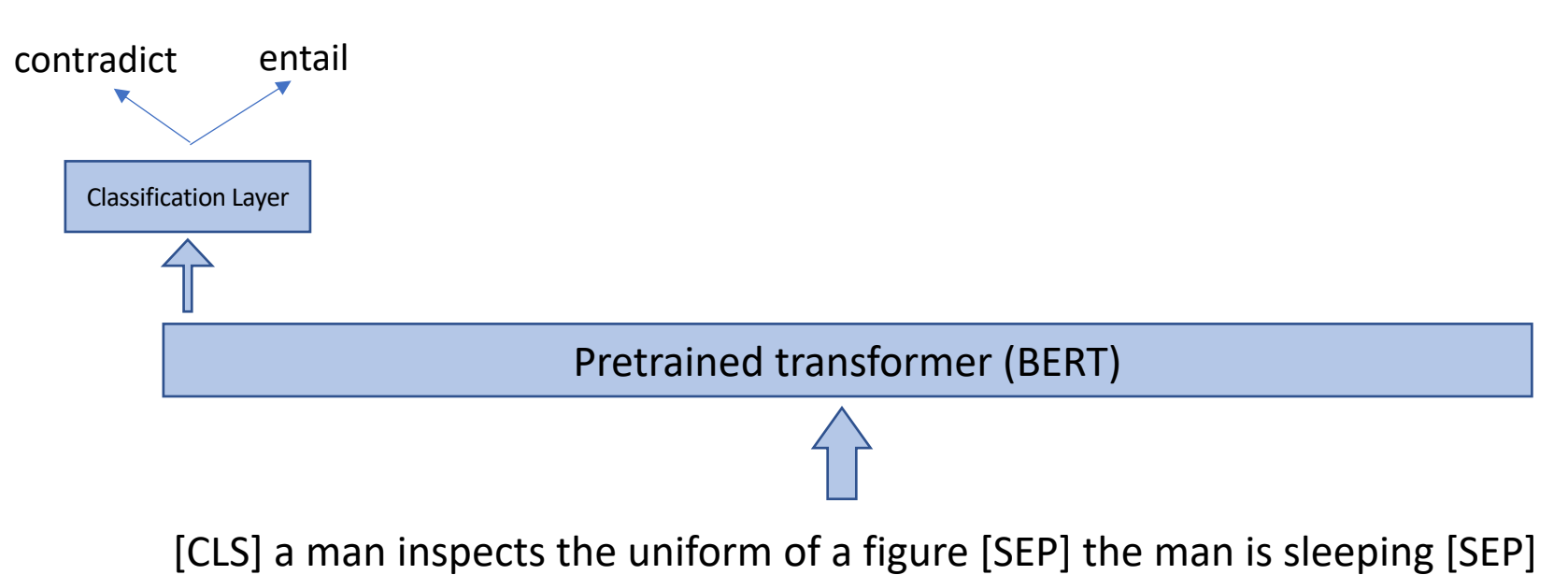

- Classification (single sentence or sentence pair)
	- Take the representation at the [CLS] token
	- Perform classification through a linear layer (also called **classification head**)
		- Similar to ULMFit
		- Initialized from scratch
	- **How many new parameters does this introduce? (hidden size** × **num labels)**

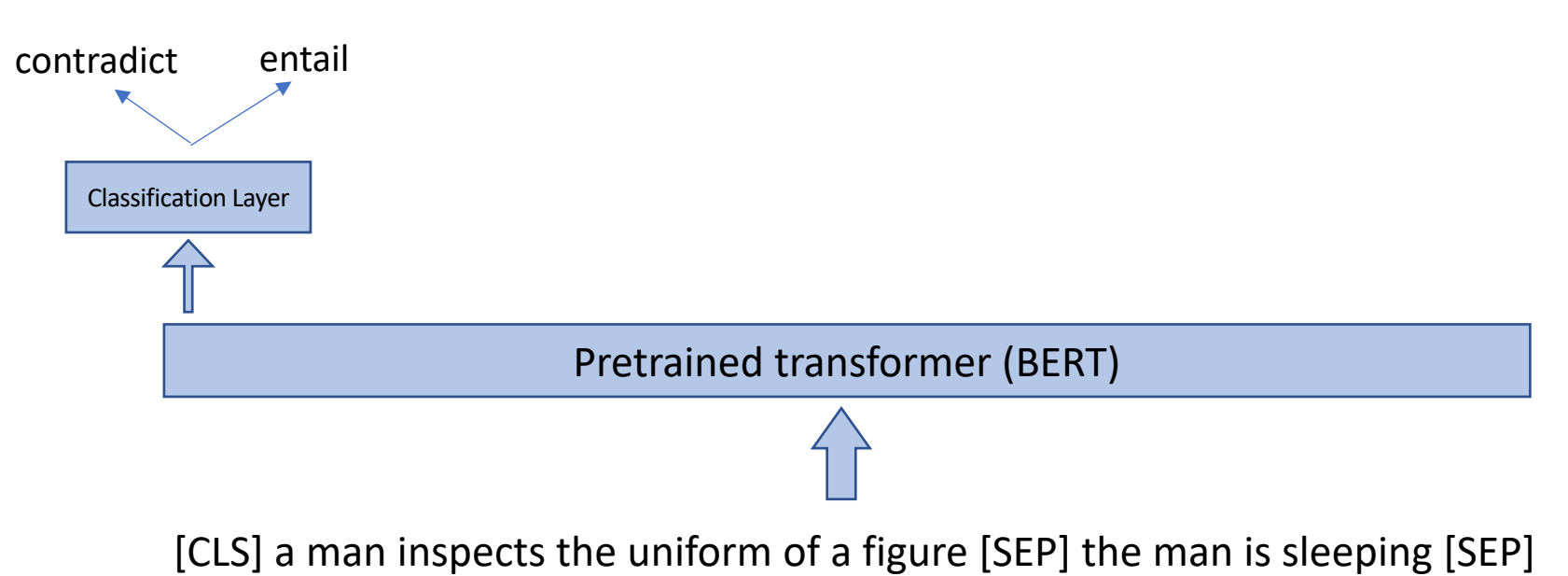

- Question answering
	- Classify if each span can be start or end of the answer span

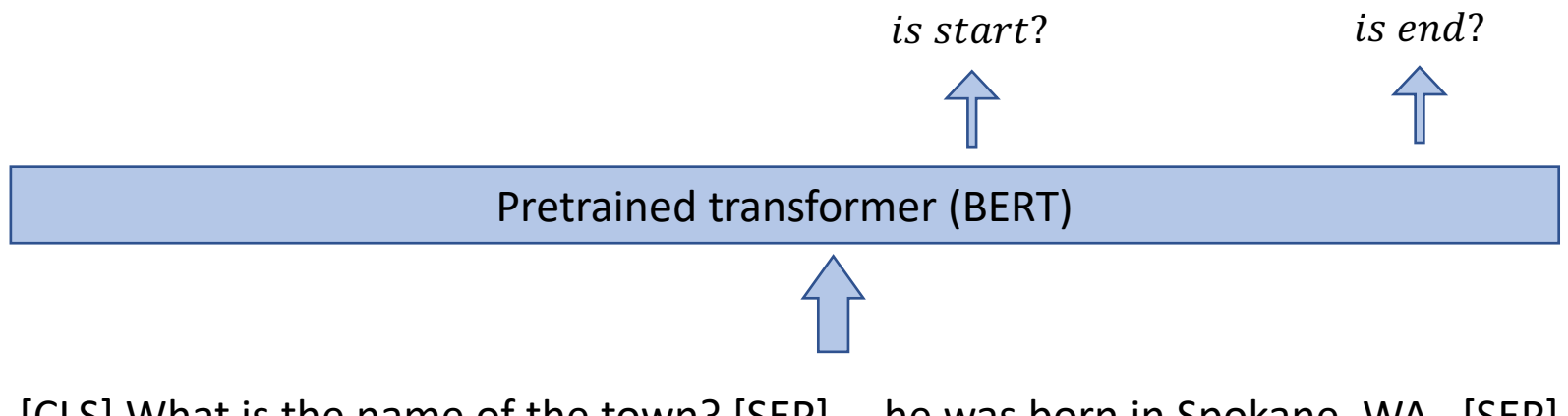

[CLS] What is the name of the town? [SEP] … he was born in Spokane, WA [SEP]

#### Some technical notes

- The pretraining learning rate was much larger  $1e 4$ 
	- Using the same learning rate schedule as ULMFit
		- Linear warmup for 10K steps then linear decay
- Finetuning learning rate is typically  $1e 5$  to  $5e 5$ 
	- Finetuning also usually works better with learning rate warmup

#### Results

#### • GLUE: Sentence/Sentence pair classification benchmark

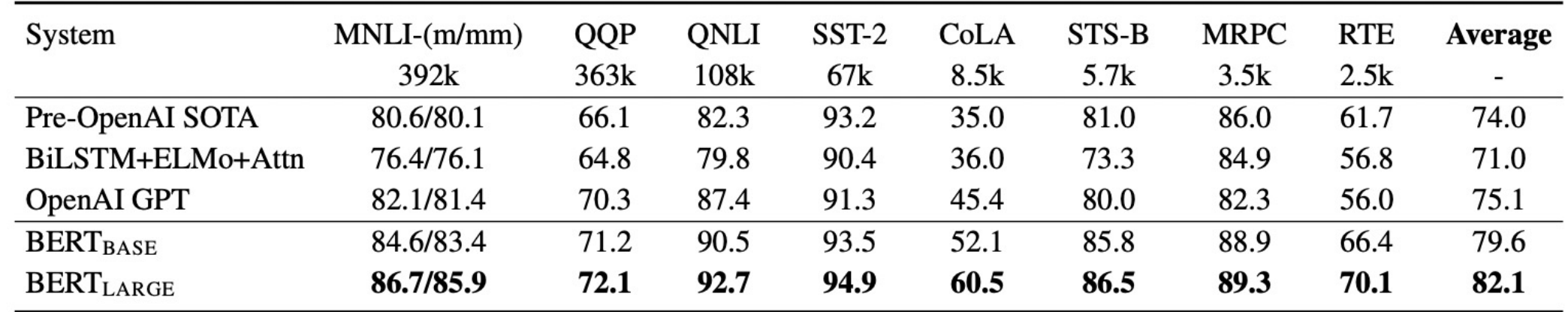

#### Results - QA

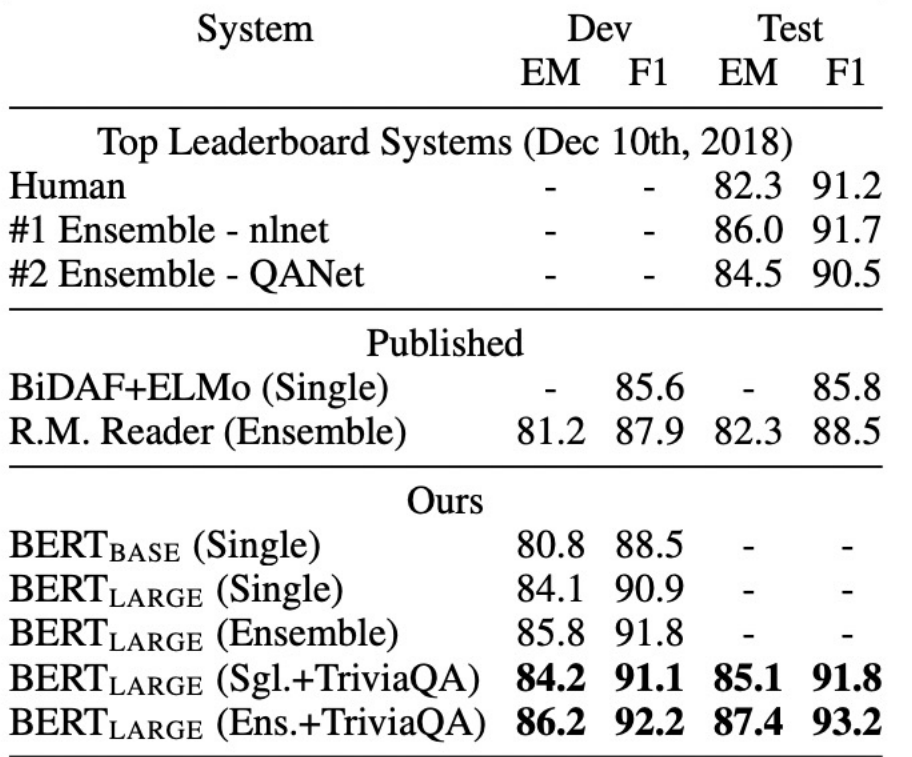

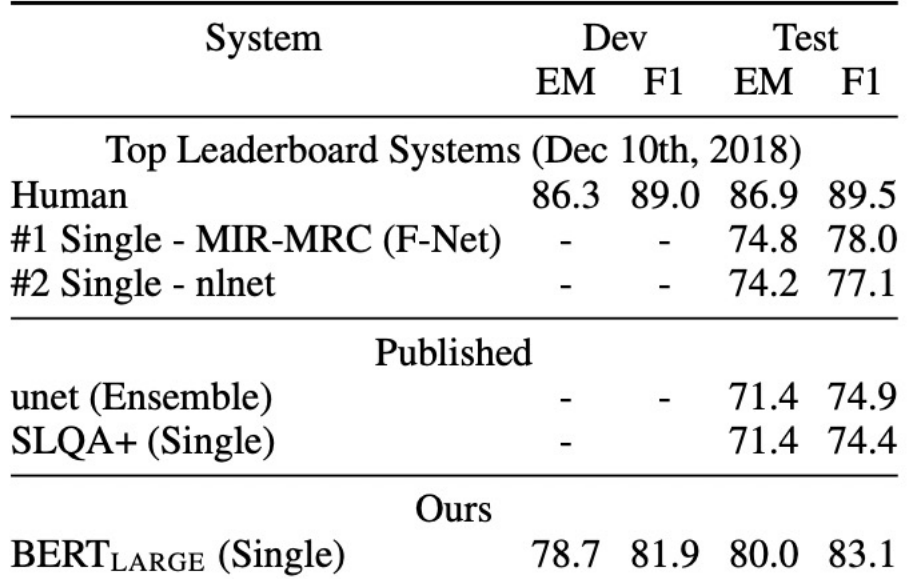

### How much bidirectional context matters?

- MLM converges slower
- But it outperforms left-to-right LM

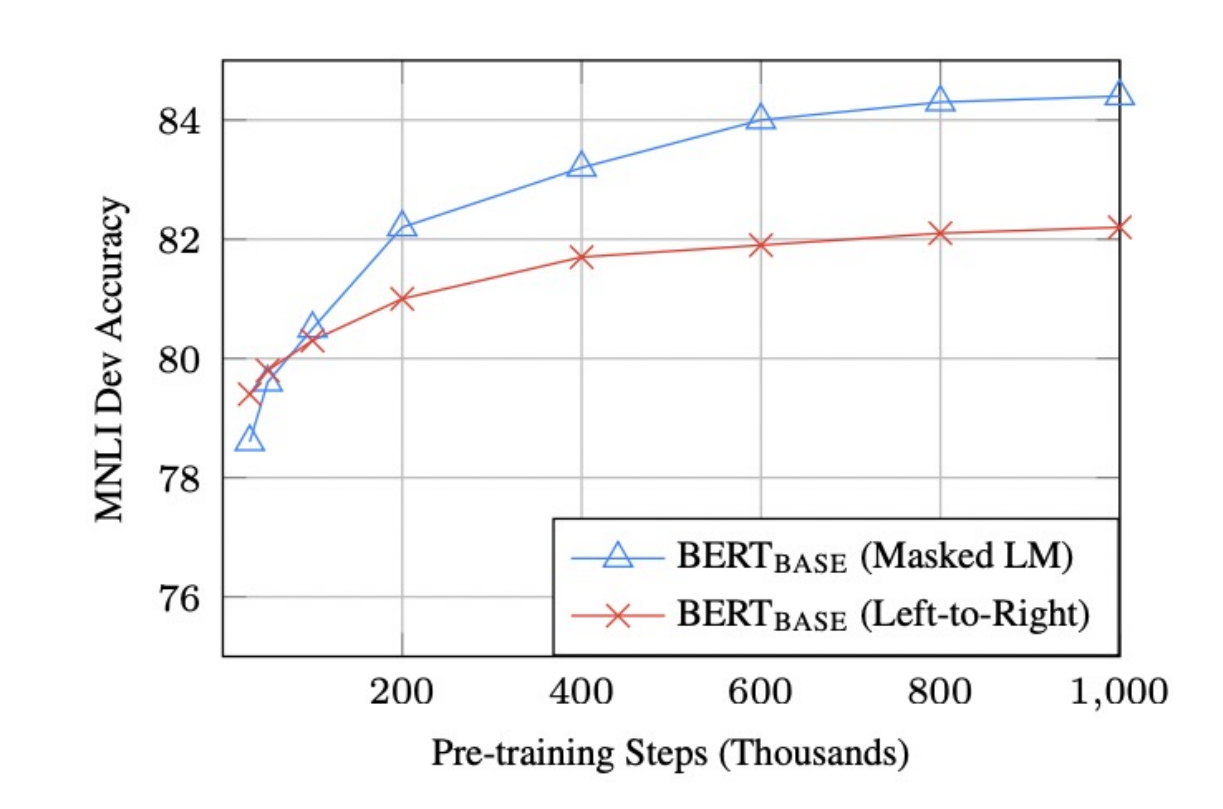

#### Major impacts of BERT

- In order to have state-of-the-art performance on different tasks, there is no need for coming up with a novel model architecture
	- End of task model architecture engineering
- As we will see in next lectures, larger scales, better approaches for language modeling and transfer learning are the key for future performance improvements

# Questions?

• How many papers in total do I need to present throughout the semester?

- How many papers in total do I need to present throughout the semester?
	- Depends on the number of students that will end up taking the class
		- But it would be maximum 4 papers for the entire semester for each student
		- Can be less if enrollment is high

• What if I am presenting but having trouble understanding some parts of the paper? Will I get penalized?

- What if I am presenting but having trouble understanding some parts of the paper? Will I get penalized?
	- You are not the author of the paper. It is okay if you don't completely understand every detail!
	- We will try to understand the details in discussions
	- Also feel free to reach out to ask questions

• What is the expected outcome of the project? Do you expect conference submissions?

- What is the expected outcome of the project? Do you expect conference submissions?
	- Not at all. This is a class project and should have a more limited scope than a conference paper!
	- Usually, good class projects have a small, focused contribution or study a focused problem, task, or phenomena
	- For some cases, the project may show potential to become a conference submission
		- But it is up to your team if you are interested in making it conference worthy
	- Negative results are okay and won't be penalized. The important thing is to provide sufficient analysis that can explain the results

#### Next time

GPT-2, Language Models are Unsupervised Multi-task Learners https://d4mucfpksywv.cloudfront.net/better-languagemodels/language\_models\_are\_unsupervised\_multitask\_learners.pd

T5: Exploring the Limits of Transfer Learning with a Unified Text-to-T https://arxiv.org/pdf/1910.10683.pdf

Any volunteers?